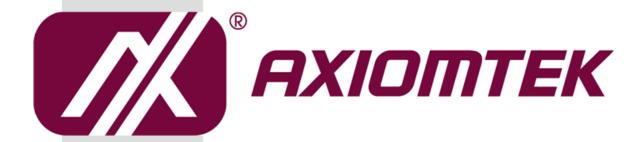

# PICO318/319

Intel<sup>®</sup> Pentium<sup>®</sup> N4200/ Celeron<sup>®</sup> N3350/ Atom<sup>®</sup> x5-E3940 Processor Pico-ITX Board

**User's Manual** 

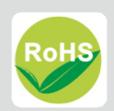

#### **Disclaimers**

This manual has been carefully checked and believed to contain accurate information. Axiomtek Co., Ltd. assumes no responsibility for any infringements of patents or any third party's rights, and any liability arising from such use.

Axiomtek does not warrant or assume any legal liability or responsibility for the accuracy, completeness or usefulness of any information in this document. Axiomtek does not make any commitment to update the information in this manual.

Axiomtek reserves the right to change or revise this document and/or product at any time without notice.

No part of this document may be reproduced, stored in a retrieval system, or transmitted, in any form or by any means, electronic, mechanical, photocopying, recording, or otherwise, without the prior written permission of Axiomtek Co., Ltd.

#### **CAUTION**

If you replace wrong batteries, it causes the danger of explosion. It is recommended by the manufacturer that you follow the manufacturer's instructions to only replace the same or equivalent type of battery, and dispose of used ones.

©Copyright 2018 Axiomtek Co., Ltd.
All Rights Reserved
December 2018, Version A1
Printed in Taiwan

#### **ESD Precautions**

Computer boards have integrated circuits sensitive to static electricity. To prevent chipsets from electrostatic discharge damage, please take care of the following jobs with precautions:

- Do not remove boards or integrated circuits from their anti-static packaging until you are ready to install them.
- Before holding the board or integrated circuit, touch an unpainted portion of the system unit chassis for a few seconds. It discharges static electricity from your body.
- Wear a wrist-grounding strap, available from most electronic component stores, when handling boards and components.

## **Trademarks Acknowledgments**

Axiomtek is a trademark of Axiomtek Co., Ltd.

Intel® and Celeron® are trademarks of Intel Corporation.

Windows® is a trademark of Microsoft Corporation.

AMI is a trademark of American Megatrend Inc.

IBM, PC/AT, PS/2, VGA are trademarks of International Business Machines Corporation.

Other brand names and trademarks are the properties and registered brands of their respective owners.

# **Table of Contents**

| Disc | laimers. |                                                            | ii  |
|------|----------|------------------------------------------------------------|-----|
| ESD  | Precaut  | ions                                                       | iii |
| Cha  | apter 1  | Introduction                                               | 1   |
| 1.1  | Featur   | es                                                         | 2   |
| 1.2  |          | ications                                                   |     |
| 1.3  | _        | s                                                          |     |
| Cha  | apter 2  | Board and Pin Assignments                                  | 5   |
| 2.1  | Board    | Dimensions and Fixing Holes                                | 5   |
| 2.2  | Board    | Layout                                                     | 8   |
| 2.3  | Assem    | nbly Drawing                                               | 10  |
| 2.4  |          | er and Switch Settings                                     |     |
|      | 2.4.1    | LVDS +3.3V/+5V/+12V Voltage Selection (JP1)                |     |
|      | 2.4.2    | Restore BIOS Optimal Defaults (JP1)                        |     |
|      | 2.4.3    | Auto Power On (SSW1)                                       |     |
| 2.5  |          | ctors                                                      |     |
|      | 2.5.1    | Inverter Connector (CN2)                                   |     |
|      | 2.5.2    | SMBus Connector (CN3)                                      |     |
|      | 2.5.3    | Digital I/O Connector (CN4)                                |     |
|      | 2.5.4    | USB 2.0 Wafer Connector (CN5)                              |     |
|      | 2.5.5    | LVDS Connector (CN6)                                       |     |
|      | 2.5.6    | Front Panel Connector (CN7)                                |     |
|      | 2.5.7    | USB 3.0 Ports (CN8)                                        |     |
|      | 2.5.8    | Ethernet Ports (CN9 and CN10)                              | 18  |
|      | 2.5.9    | DisplayPort Connector (CN11)                               | 19  |
|      | 2.5.10   | Power Connector (ATX1)                                     | 19  |
|      | 2.5.11   | CMOS Battery Connector (BAT1)                              | 19  |
|      | 2.5.12   | COM Wafer Connectors (SCN2 and SCN3)                       | 20  |
|      | 2.5.13   | Audio Wafer Connector (SCN4)                               | 20  |
|      | 2.5.14   | Half-size PCI-Express Mini Card and mSATA Connector (SCN5) |     |
|      | 2.5.15   | M.2 2242 Key B Connector (SCN6)                            |     |
|      | 2.5.16   | SIM Card Wafer Connector (SCN7)                            | 23  |
| Cha  | apter 3  | Hardware Description                                       | 25  |
| 3.1  | Microp   | processors                                                 | 25  |
| 3.2  | BIOS.    |                                                            | 25  |

| 3.3        | System Memory                  | 25 |
|------------|--------------------------------|----|
| 3.4        | I/O Port Address Map           | 26 |
| 3.5        | Interrupt Controller (IRQ) Map | 27 |
| 3.6        | Memory Map                     | 31 |
| Cha        | apter 4 AMI BIOS Setup Utility | 33 |
| 4.1        | Starting                       | 33 |
| 4.2        | Navigation Keys                |    |
| 4.3        | Main Menu                      | 35 |
| 4.4        | Advanced Menu                  | 36 |
| 4.5        | Chipset Menu                   | 47 |
| 4.6        | Security Menu                  | 51 |
| 4.7        | Boot Menu                      | 52 |
| 4.8        | Save & Exit Menu               | 54 |
| Арр        | oendix A Watchdog Timer        | 57 |
| <b>A.1</b> | About Watchdog Timer           | 57 |
| A.2        | How to Use Watchdog Timer      | 57 |
| Арр        | oendix B Digital I/O           | 59 |
| B.1        | About Digital I/O              | 59 |
| B.2        | Digital I/O Programming        | 59 |
| Арр        | pendix C BIOS/EC Flash Utility | 61 |

This page is intentionally left blank.

# Chapter 1 Introduction

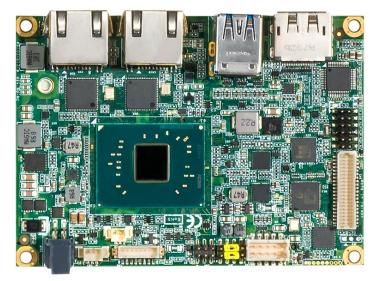

**PICO318** 

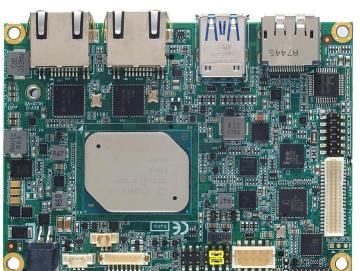

**PICO319** 

The PICO318 is a Pico-ITX board with Intel<sup>®</sup> Pentium<sup>®</sup> N4200/ Celeron<sup>®</sup> N3350 processor and the PICO319 is with Intel<sup>®</sup> Atom<sup>®</sup> x5-E3940 that deliver outstanding system performance through high-bandwidth interfaces, multiple I/O functions for interactive applications and various embedded computing solutions.

Both of them have one 204-pin unbuffered SO-DIMM socket for DDR3L 1866MHz SO-DIMM memory with maximum capacity up to 8GB. It also features two Gigabit/Fast Ethernet, two USB 3.0 and two USB 2.0 high speed compliant, one M.2 Key B with SATA which transfer rates up to 6Gb/s, and built-in high definition audio codec that can achieve the best stability and reliability for industrial applications. Additionally, it provides you with unique embedded features such as two serial ports (COM1 supports RS-232/422/485, COM2 supports RS-232) and 2.5" form factor that applies an extensive array of PC peripherals. The board can be enhanced by its built-in watchdog timer function, a special industrial feature not commonly seen on other motherboards.

#### 1.1 **Features**

- PICO318 Intel® Pentium® quad core N4200 processor (1.1GHz) and Celeron® dual core N3350 processor (1.1GHz)
- PICO319 Intel<sup>®</sup> Atom<sup>®</sup> guad core x5-E3940 processor (1.6GHz)
- 1 DDR3L SO-DIMM supports up to 8GB memory capacity
- 2 USB 3.0 ports and 2 USB 2.0 ports
- 2 Gigabit Ethernet ports
- 1 M.2 Key B for SATA storage (BOM optional for NVMe PCle x 2 storage)
- 1 half-size PCI-Express Mini Card with mSATA supported

#### 1.2 **Specifications**

#### **CPU**

- PICO318
  - Intel<sup>®</sup> Pentium<sup>®</sup> quad core N4200 1.1GHz.
     Intel<sup>®</sup> Celeron<sup>®</sup> dual core N3350 1.1GHz.
- - Intel<sup>®</sup> ATOM<sup>®</sup> quad core x5-E3940 1.6GHz.

#### **Thermal Solution**

Passive.

#### **Operating Temperature**

- PICO318: -20°C~+60°C
- PICO319: -20°C~+70°C.

#### **BIOS**

- American Megatrends Inc. UEFI (Unified Extensible Firmware Interface) BIOS.
- 64Mbit SPI Flash, DMI, Plug and Play.
- PXE Ethernet Boot ROM.

#### **System Memory**

- One 204-pin unbuffered DDR3L SO-DIMM socket.
- Maximum up to 8GB DDR3L 1866MHz memory.

#### Onboard Multi I/O

- Controller: ITE8528.
- Serial Ports: One RS-232/422/485 (COM1) and one RS-232 (COM2).

#### **Serial ATA**

- One M.2 Key B slot 22x42/3042.
- mSATA supported.

#### **USB** Interface

- Two USB 3.0 ports in type A on the rear I/O.
- Two USB 2.0 ports in 2x5-pin internal wafer connector.

- A standard DisplayPort connector supports DP1.2a and DP++. The DP resolution is up to 3840x2160 @60Hz.
- One 2x20-pin connector for 18/24-bit single and dual channel LVDS (with one 8-pin wafer connector for inverter control). LVDS resolution is up to 1920x1200 in 24-bit dual channel.

#### Watchdog Timer

■ 1~65536 seconds or minutes; up to 65535 levels.

#### Ethernet

- Two 1000/100/10Mbps Gigabit/Fast Ethernet ports in RJ-45 connector.
- Support Wake-on-LAN, PXE Boot ROM with Intel<sup>®</sup> i211AT.

#### Audio

- HD audio compliant with Realtek ALC662.
- Line-out and line-in/MIC-in in 1x10-pin wafer connector.

#### Expansion Interface

 One half-size PCI-Express Mini Card socket complies with PCI-Express Mini Card Spec. V1.2.

#### Power Input

- One 2x2-pin connector.
- +12V DC-in only at minimum 12V/2A
- Auto power on function supported.

#### • Power Management

ACPI (Advanced Configuration and Power Interface).

#### Form Factor

■ Pico-ITX form factor.

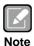

All specifications and images are subject to change without notice.

## 1.3 Utilities

- Chipset and graphics driver
- Ethernet driver
- Audio driver
- TXE driver

This page is intentionally left blank.

# **Chapter 2 Board and Pin Assignments**

# 2.1 Board Dimensions and Fixing Holes

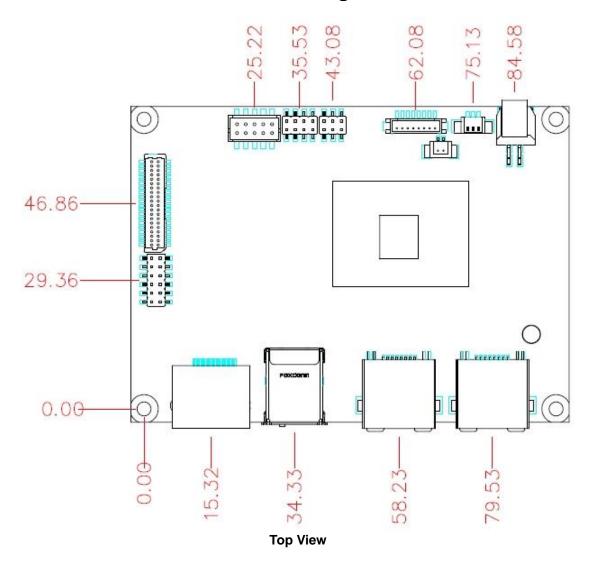

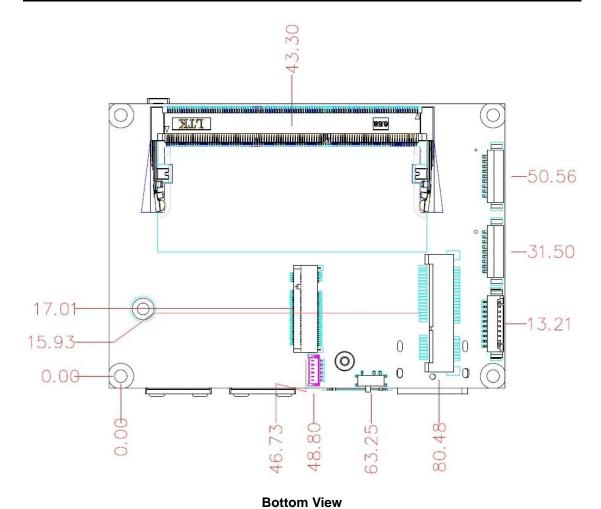

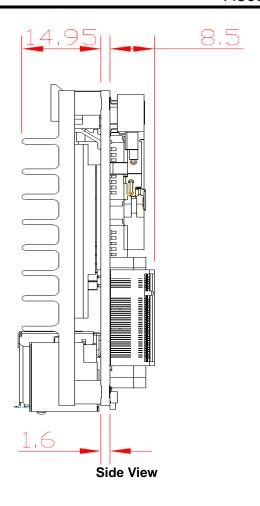

# 2.2 Board Layout

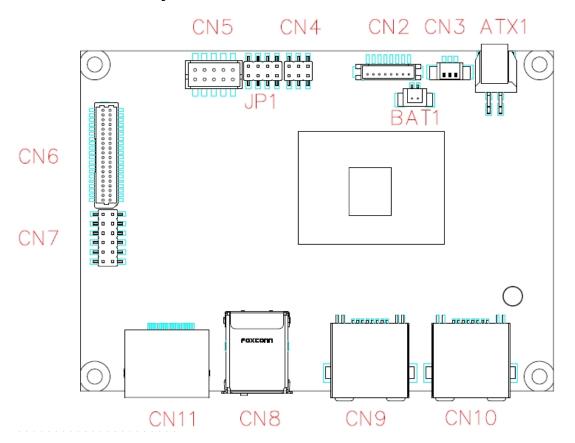

**Top View** 

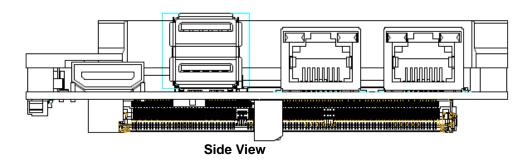

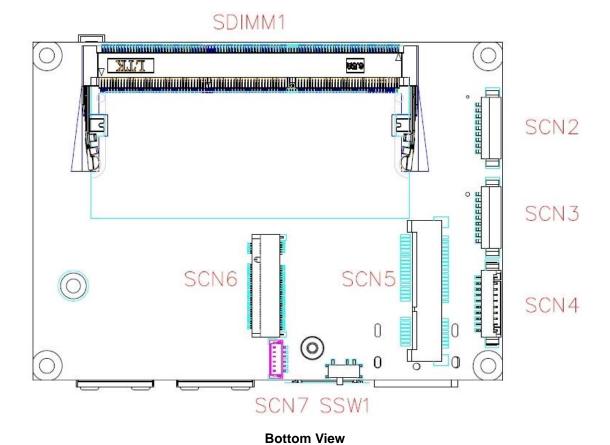

Board and Pin Assignments

## 2.3 Assembly Drawing

For thermal dissipation, a thermal solution enables the PICO318/319's components to dissipate heat efficiently. All heat generating components are thermally conducted to the heatspreader in order to avoid hot spots. Images below illustrate how to install the thermal solution on PICO318/319.

1. Standard -- Heatsink for PICO318/319 (see image below):

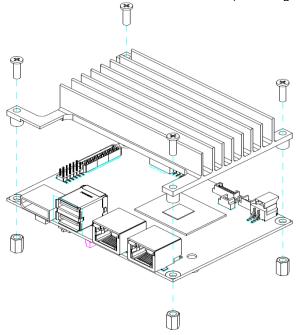

2. Optional -- Heatspreader for PICO318/319 (see image below):

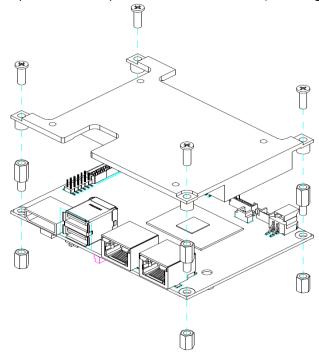

## 2.4 Jumper and Switch Settings

Jumper is a small component consisting of jumper clip and jumper pins. Install jumper clip on 2 jumper pins to close. And remove jumper clip from 2 jumper pins to open. Below illustration shows how to set up jumper.

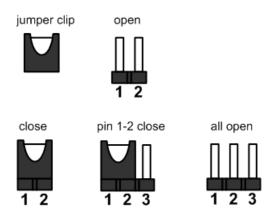

Properly configure jumper and switch settings on the PICO318/319 to meet your application purpose. Below you can find a summary table of jumper, switch and onboard default settings.

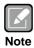

Once the default jumper or switch setting needs to be changed, please do it under power-off condition.

| Jumper and Switch | Description                                                | Setting   |
|-------------------|------------------------------------------------------------|-----------|
| JP1               | LVDS +3.3V/+5V/+12V Voltage Selection Default: +3.3V Level | 5-7 Close |
| JF1               | Restore BIOS Optimal Defaults Default: Normal Operation    | 4-6 Close |
| SSW1              | Auto Power On<br>Default: Enable                           | 2-3 Close |

## 2.4.1 LVDS +3.3V/+5V/+12V Voltage Selection (JP1)

The board supports voltage selection for flat panel displays. Use these jumpers to set LVDS connector (CN6) pin 1~6 VCCM to +3.3V, +5V or +12V. To prevent hardware damage, before connecting please make sure that the input voltage of flat panel is correct.

| Function              | JP1 Setting |
|-----------------------|-------------|
| +3.3V level (Default) | 5-7 close   |
| +5V level             | 3-5 close   |
| +12V level            | 1-2 close   |

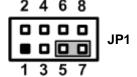

## 2.4.2 Restore BIOS Optimal Defaults (JP1)

Put jumper clip to pin 6-8 for a few seconds then move it back to pin 4-6. Doing this procedure can restore BIOS optimal defaults.

| Function                      | JP1 Setting |
|-------------------------------|-------------|
| Normal (Default)              | 4-6 close   |
| Restore BIOS optimal defaults | 6-8 close   |

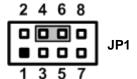

## 2.4.3 Auto Power On (SSW1)

If SSW1 is enabled for power input, the system will be automatically power on without pressing soft power button. If SSW1 is disabled for power input, it is necessary to manually press soft power button to power on the system.

| Function                       | Setting   |
|--------------------------------|-----------|
| Disable auto power on          | 1-2 close |
| Enable auto power on (Default) | 2-3 close |

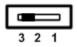

## 2.5 Connectors

Signals go to other parts of the system through connectors. Loose or improper connection might cause problems, please make sure all connectors are properly and firmly connected. Here is a summary table of connectors on the hardware.

| Connector                     | Description                                         |
|-------------------------------|-----------------------------------------------------|
| CN2                           | Inverter Connector                                  |
| CN3                           | SMBus Connector                                     |
| CN4                           | Digital I/O Connector                               |
| CN5                           | USB 2.0 Wafer Connector                             |
| CN6                           | LVDS Connector                                      |
| CN7                           | Front Panel Connector                               |
| CN8                           | USB 3.0 Ports                                       |
| CN9, CN10                     | Ethernet Ports                                      |
| CN11 DisplayPort Connector    |                                                     |
| ATX1                          | Power Connector                                     |
| BAT1                          | CMOS Battery Connector                              |
| SCN2, SCN3                    | COM1 and COM2 Wafer Connectors                      |
| SCN4                          | Audio Wafer Connector                               |
| SCN5                          | Half-size PCI-Express Mini Card and mSATA Connector |
| SCN6 M.2 2242 Key B Connector |                                                     |
| SCN7 SIM Card Wafer Connector |                                                     |
| SDIMM1                        | DDR3L SO-DIMM Connector                             |

## 2.5.1 Inverter Connector (CN2)

This is an 8-pin (pitch=1.25mm) connector which is compliant with Hirose DF13-8P-1.25V for inverter interface. We strongly recommend you to use the matching connector, DF13-8S-1.25C, to avoid malfunction.

| Pin | Signal                 |  |
|-----|------------------------|--|
| 1   | VBL1 (+12V level)      |  |
| 2   | VBL1 (+12V level)      |  |
| 3   | VBL2 (+5V level)       |  |
| 4   | VBL_ENABLE             |  |
| 5   | GND                    |  |
| 6   | GND                    |  |
| 7   | GND                    |  |
| 8   | VBL Brightness Control |  |

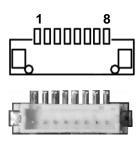

### 2.5.2 SMBus Connector (CN3)

This is a 3-pin (pitch=1.25mm) for SMBus interface which is compatible with I<sup>2</sup>C.

| Pin | Signal  |
|-----|---------|
| 1   | SMB_CLK |
| 2   | SMB_DAT |
| 3   | GND     |

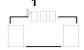

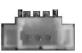

### 2.5.3 Digital I/O Connector (CN4)

This is a 2x3-pin (pitch=2mm) connector. The board is equipped with a 4-bit digital I/O that meets requirements for a system customary automation control. The digital I/O can be configured to control cash drawers and sense warning signals from an Uninterrupted Power System (UPS), or perform store security control. You may use software programming to control these digital signals, please refer to Appendix B.

| Pin | Signal | Pin | Signal |
|-----|--------|-----|--------|
| 1   | GND    | 2   | +5V    |
| 3   | DIO 2  | 4   | DIO 1  |
| 5   | DIO 3  | 6   | DIO 0  |

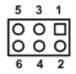

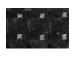

## 2.5.4 USB 2.0 Wafer Connector (CN5)

This 2x5-pin (pitch=2mm) wafer connector is compliant with Hirose DF11-10DP-2DSA and a Universal Serial Bus (USB) connector for installing versatile USB 2.0 compliant interface peripherals.

| Pin | Signal             | Pin | Signal             |
|-----|--------------------|-----|--------------------|
| 1   | USB VCC<br>(+5VSB) | 2   | USB VCC<br>(+5VSB) |
| 3   | USB #7_D-          | 4   | USB #5_D-          |
| 5   | USB #7_D+          | 6   | USB #5_D+          |
| 7   | GND                | 8   | GND                |
| 9   | GND                | 10  | GND                |

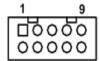

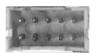

## 2.5.5 LVDS Connector (CN6)

This is a 2x20-pin (pitch=1mm) connector which is compliant with JST SM40B-SRDS-G-TF for LVDS LCD interface. It is strongly recommended to connect it with matching connector, SHDR-40VS-B. Pin 1~6 VCCM can be set to +3.3V, +5V or +12V by setting JP1 (see section 2.4.1).

#### 18-bit single channel

| Pin | Signal        | Pin | Signal         |
|-----|---------------|-----|----------------|
| 1   | VCCM          | 2   | VCCM           |
| 3   | VCCM          | 4   | VCCM           |
| 5   | VCCM          | 6   | VCCM           |
| 7   | N.C           | 8   | N.C            |
| 9   | GND           | 10  | GND            |
| 11  | N.C           | 12  | N.C            |
| 13  | N.C           | 14  | N.C            |
| 15  | GND           | 16  | GND            |
| 17  | N.C           | 18  | N.C            |
| 19  | N.C           | 20  | N.C            |
| 21  | GND           | 22  | GND            |
| 23  | Channel A D0- | 24  | N.C            |
| 25  | Channel A D0+ | 26  | N.C            |
| 27  | GND           | 28  | GND            |
| 29  | Channel A D1- | 30  | N.C            |
| 31  | Channel A D1+ | 32  | N.C            |
| 33  | GND           | 34  | GND            |
| 35  | Channel A D2- | 36  | Channel A CLK- |
| 37  | Channel A D2+ | 38  | Channel A CLK+ |
| 39  | GND           | 40  | GND            |

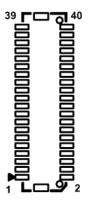

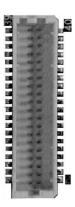

#### 24-bit single channel

| Pin | Signal        | Pin | Signal         |
|-----|---------------|-----|----------------|
| 1   | VCCM          | 2   | VCCM           |
| 3   | VCCM          | 4   | VCCM           |
| 5   | VCCM          | 6   | VCCM           |
| 7   | N.C           | 8   | N.C            |
| 9   | GND           | 10  | GND            |
| 11  | N.C           | 12  | N.C            |
| 13  | N.C           | 14  | N.C            |
| 15  | GND           | 16  | GND            |
| 17  | N.C           | 18  | N.C            |
| 19  | N.C           | 20  | N.C            |
| 21  | GND           | 22  | GND            |
| 23  | Channel A D0- | 24  | N.C            |
| 25  | Channel A D0+ | 26  | N.C            |
| 27  | GND           | 28  | GND            |
| 29  | Channel A D1- | 30  | Channel A D3-  |
| 31  | Channel A D1+ | 32  | Channel A D3+  |
| 33  | GND           | 34  | GND            |
| 35  | Channel A D2- | 36  | Channel A CLK- |
| 37  | Channel A D2+ | 38  | Channel A CLK+ |
| 39  | GND           | 40  | GND            |

#### 18-bit dual channel

| Pin | Signal         | Pin | Signal         |
|-----|----------------|-----|----------------|
| 1   | VCCM           | 2   | VCCM           |
| 3   | VCCM           | 4   | VCCM           |
| 5   | VCCM           | 6   | VCCM           |
| 7   | N.C            | 8   | N.C            |
| 9   | GND            | 10  | GND            |
| 11  | N.C            | 12  | Channel B D0-  |
| 13  | N.C            | 14  | Channel B D0+  |
| 15  | GND            | 16  | GND            |
| 17  | Channel B CLK- | 18  | Channel B D1-  |
| 19  | Channel B CLK+ | 20  | Channel B D1+  |
| 21  | GND            | 22  | GND            |
| 23  | Channel A D0-  | 24  | Channel B D2-  |
| 25  | Channel A D0+  | 26  | Channel B D2+  |
| 27  | GND            | 28  | GND            |
| 29  | Channel A D1-  | 30  | N.C            |
| 31  | Channel A D1+  | 32  | N.C            |
| 33  | GND            | 34  | GND            |
| 35  | Channel A D2-  | 36  | Channel A CLK- |
| 37  | Channel A D2+  | 38  | Channel A CLK+ |
| 39  | GND            | 40  | GND            |

#### 24-bit dual channel

| Pin | Signal         | Pin | Signal         |
|-----|----------------|-----|----------------|
| 1   | VCCM           | 2   | VCCM           |
| 3   | VCCM           | 4   | VCCM           |
| 5   | VCCM           | 6   | VCCM           |
| 7   | N.C            | 8   | N.C            |
| 9   | GND            | 10  | GND            |
| 11  | Channel B D3-  | 12  | Channel B D0-  |
| 13  | Channel B D3+  | 14  | Channel B D0+  |
| 15  | GND            | 16  | GND            |
| 17  | Channel B CLK- | 18  | Channel B D1-  |
| 19  | Channel B CLK+ | 20  | Channel B D1+  |
| 21  | GND            | 22  | GND            |
| 23  | Channel A D0-  | 24  | Channel B D2-  |
| 25  | Channel A D0+  | 26  | Channel B D2+  |
| 27  | GND            | 28  | GND            |
| 29  | Channel A D1-  | 30  | Channel A D3-  |
| 31  | Channel A D1+  | 32  | Channel A D3+  |
| 33  | GND            | 34  | GND            |
| 35  | Channel A D2-  | 36  | Channel A CLK- |
| 37  | Channel A D2+  | 38  | Channel A CLK+ |
| 39  | GND            | 40  | GND            |

### 2.5.6 Front Panel Connector (CN7)

| Pin | Signal   | Pin | Signal   |
|-----|----------|-----|----------|
| 1   | EXT SPK- | 2   | EXT SPK+ |
| 3   | GND      | 4   | PWR_PSON |
| 5   | PWRLED-  | 6   | PWRLED+  |
| 7   | PWRSW-   | 8   | PWRSW+   |
| 9   | HW RST-  | 10  | HW RST+  |
| 11  | HDDLED-  | 12  | HDDLED+  |

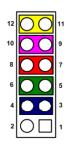

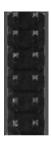

#### **External Speaker**

Pin 1(-) and 2(+) connect the case-mounted speaker unit or internal buzzer cable.

#### Power Status

Pin 4 and pin 3 are for power status button; letting user know the power status of this board.

#### **Power LED**

Pin 6 connects anode (+) of LED and pin 5 connects cathode (-) of LED. The power LED lights up when the system is powered on.

#### Power On/Off Button

Pin 8 and 7 connect the power button on front panel to CPU board, which allows users to turn on or off power supply.

#### **System Reset Switch**

Pin 10 and 9 connect the case-mounted reset switch that reboots your computer without turning off the power switch. It is a better way to reboot your system for a longer life of system power supply.

#### **HDD Activity LED**

This connection is linked to hard drive activity LED on the control panel. LED flashes when HDD is being accessed. Pin 12 and 11 connect the hard disk drive to the front panel HDD LED, pin 11 is assigned as cathode(-) and pin 12 is assigned as anode(+).

## 2.5.7 USB 3.0 Ports (CN8)

The board comes with two Universal Serial Bus (compliant with USB 3.0 (5Gb/s)) type A connectors for installing USB peripherals such as keyboard, mouse, scanner, etc.

| Pin | Signal              | Pin | Signal              |
|-----|---------------------|-----|---------------------|
| 1   | USB_VCC (+5V power) | 10  | USB_VCC (+5V power) |
| 2   | USB_Data1-          | 11  | USB_Data2-          |
| 3   | USB_Data1+          | 12  | USB_Data2+          |
| 4   | GND                 | 13  | GND                 |
| 5   | SSRX1-              | 14  | SSRX4-              |
| 6   | SSRX1+              | 15  | SSRX4+              |
| 7   | GND                 | 16  | GND                 |
| 8   | SSTX1-              | 17  | SSTX4-              |
| 9   | SSTX1+              | 18  | SSTX4+              |

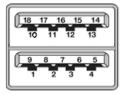

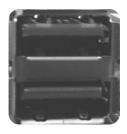

## 2.5.8 Ethernet Ports (CN9 and CN10)

The board has two RJ-45 connectors. Ethernet connection can be established by plugging one end of the Ethernet cable into this connector and the other end (phone jack) to a 1000/100/10-Base-T hub.

| Pin | 1000<br>Base-T                                                         | 100/10<br>Base-T | Description                     |  |  |
|-----|------------------------------------------------------------------------|------------------|---------------------------------|--|--|
| L1  | BI_DA+                                                                 | TX+              | Bidirectional or Transmit Data+ |  |  |
| L2  | BI_DA-                                                                 | TX-              | Bidirectional or Transmit Data- |  |  |
| L3  | BI_DB+                                                                 | RX+              | Bidirectional or Receive Data+  |  |  |
| L4  | BI_DC+                                                                 | N.C.             | Bidirectional or Not Connected  |  |  |
| L5  | BI_DC-                                                                 | N.C.             | Bidirectional or Not Connected  |  |  |
| L6  | BI_DB-                                                                 | RX-              | Bidirectional or Receive Data-  |  |  |
| L7  | BI_DD+                                                                 | N.C.             | Bidirectional or Not Connected  |  |  |
| L8  | BI_DD-                                                                 | N.C.             | Bidirectional or Not Connected  |  |  |
| А   | Active Link LED (Yellow) Off: No link Blinking: Data activity detected |                  |                                 |  |  |
| В   | Speed LED<br>1000: Orange<br>100/10: Green/OFF                         |                  |                                 |  |  |

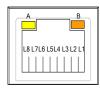

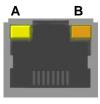

## 2.5.9 DisplayPort Connector (CN11)

The DisplayPort interface is available through connector CN11.

| Pin | Signal     |
|-----|------------|
| 1   | DPB_LANE0  |
| 2   | GND        |
| 3   | DPB_LANE0# |
| 4   | DPB_LANE1  |
| 5   | GND        |
| 6   | DPB_LANE1# |
| 7   | DPB_LANE2  |
| 8   | GND        |
| 9   | DPB_LANE2# |
| 10  | DPB_LANE3  |
| 11  | GND        |
| 12  | DPB_LANE3# |
| 13  | Detect Pin |
| 14  | GND        |
| 15  | DPB_AUX    |
| 16  | GND        |
| 17  | DPB_AUX#   |
| 18  | DPB_HPD    |
| 19  | GND        |
| 20  | +3.3V      |

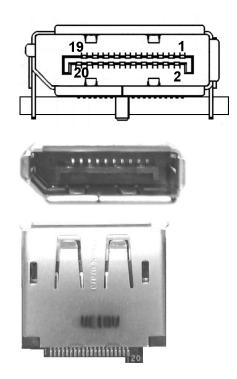

## 2.5.10 Power Connector (ATX1)

This is a 2x2pin (pitch=1.25mm) connector which is compliant with Molex 1054051104.

| Pin | Signal |
|-----|--------|
| 1   | GND    |
| 2   | GND    |
| 3   | +12V   |
| 4   | +12V   |

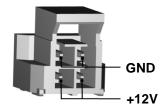

## 2.5.11 CMOS Battery Connector (BAT1)

This is a 2-pin (pitch=1.25mm) wafer connector for CMOS battery interface.

| Pin | Signal          |  |
|-----|-----------------|--|
| 1   | VBAT(+3V level) |  |
| 2   | GND             |  |

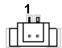

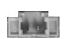

## 2.5.12 COM Wafer Connectors (SCN2 and SCN3)

This is a 9-pin (pitch=1.25mm) connector which is compliant with Molex 53047-0910. The SCN2 and SCN3 are for COM1 and COM2 interfaces, respectively. Only COM1 supports RS-232/422/485, for further information please refer to BIOS setting in section 4.4. The pin assignments of RS-232/422/485 are listed in table below.

#### COM1:

| Pin | RS-232 | RS-422 | RS-485 |
|-----|--------|--------|--------|
| 1   | GND    | No use | No use |
| 2   | RI     | No use | No use |
| 3   | DTR    | No use | No use |
| 4   | CTS    | No use | No use |
| 5   | TXD    | No use | No use |
| 6   | RTS    | RX-    | No use |
| 7   | RXD    | RX+    | No use |
| 8   | DSR    | TX+    | Data-  |
| 9   | DCD    | TX-    | Data+  |

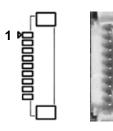

#### COM2:

| Pin | Signal | Pin | Signal |
|-----|--------|-----|--------|
| 1   | GND    | 2   | RI     |
| 3   | DTR    | 4   | CTS    |
| 5   | TXD    | 6   | RTS    |
| 7   | RXD    | 8   | DSR    |
| 9   | DCD    |     |        |

## 2.5.13 Audio Wafer Connector (SCN4)

This is a 10-pin (pitch=1.25mm) wafer which is compliant with Molex 53047 for audio interface.

| Pin | Signal | Pin | Signal      |
|-----|--------|-----|-------------|
| 1   | GND    | 2   | AUDIO_OUT_R |
| 3   | GND    | 4   | AUDIO_OUT_L |
| 5   | GND    | 6   | LINE_IN_R   |
| 7   | GND    | 8   | LINE_IN_L   |
| 9   | GND    | 10  | MIC_IN      |

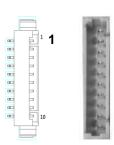

# 2.5.14 Half-size PCI-Express Mini Card and mSATA Connector (SCN5)

This is a half-size PCI-Express Mini Card connector complying with PCI-Express Mini Card Spec. V1.2. It is located on the bottom side of the board and supports either PCI-Express, USB or mSATA. Since the default setting is PCI-Express, if mSATA is needed to insert, please refer to section 4.4 to change the setting.

| Pin | Signal                      | Pin | Signal     |
|-----|-----------------------------|-----|------------|
| 1   | WAKE#                       | 2   | +3.3VSB    |
| 3   | No use                      | 4   | GND        |
| 5   | No use                      | 6   | +1.5V      |
| 7   | CLKREQ#                     | 8   | SIM_PWR    |
| 9   | GND                         | 10  | SIM_I/O    |
| 11  | REFCLK-                     | 12  | SIM_CLK    |
| 13  | REFCLK+                     | 14  | SIM_RST    |
| 15  | GND                         | 16  | SIM_VPP    |
| 17  | No use                      | 18  | GND        |
| 19  | No use                      | 20  | W_DISABLE# |
| 21  | GND                         | 22  | PERST#     |
| 23  | PCIE_P5_RXN/SATA1_RX_D<br>P | 24  | +3.3VSB    |
| 25  | PCIE_P5_RXP/SATA1_RX_D<br>N | 26  | GND        |
| 27  | GND                         | 28  | +1.5V      |
| 29  | GND                         | 30  | SMB_CLK    |
| 31  | PCIE_P5_TXN/SATA1_TX_DN     | 32  | SMB_DATA   |
| 33  | PCIE_P5_TXP/SATA1_TX_DP     | 34  | GND        |
| 35  | GND                         | 36  | USB_DN6    |
| 37  | GND                         | 38  | USB_DP6    |
| 39  | +3.3VSB                     | 40  | GND        |
| 41  | +3.3VSB                     | 42  | No use     |
| 43  | GND                         | 44  | No use     |
| 45  | No use                      | 46  | No use     |
| 47  | No use                      | 48  | +1.5V      |
| 49  | No use                      | 50  | GND        |
| 51  | No use                      | 52  | +3.3VSB    |

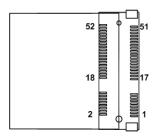

## 2.5.15 M.2 2242 Key B Connector (SCN6)

The SCN6 is a M.2 Key B connector. It is suggested to install the M.2 storage module via SATA or PClex2 with 22mm width and 42mm length or the M.2 cellular module via USB 2.0 with 30mm width and 42mm length. The M.2 storage module via PClex2 is supported by BOM option.

| Pin | Signal                      | Pin | Signal            |  |
|-----|-----------------------------|-----|-------------------|--|
| 1   | CONFIG_3                    | 2   | +3.3V             |  |
| 3   | GND                         | 4   | +3.3V             |  |
| 5   | GND                         | 6   | Full Card PWR OFF |  |
| 7   | USB_DP2                     | 8   | W_DISABLE#        |  |
| 9   | USB_DN2                     | 10  | NC                |  |
| 11  | GND                         | 12  |                   |  |
| 13  |                             | 14  | KEY B             |  |
| 15  | KEY B                       | 16  | KEID              |  |
| 17  | KETD                        | 18  |                   |  |
| 19  |                             | 20  | NC                |  |
| 21  | CONFIG_0                    | 22  | NC                |  |
| 23  | GPIO11(+1.8V)               | 24  | NC                |  |
| 25  | NC                          | 26  | NC                |  |
| 27  | GND                         | 28  | NC                |  |
| 29  | PCIE_P1_RXN                 | 30  | SIM_RST           |  |
| 31  | PCIE_P1_RXP                 | 32  | SIM_CLK           |  |
| 33  | GND                         | 34  | SIM_DATA          |  |
| 35  | PCIE_P1_TXN                 | 36  | SIM_PWR           |  |
| 37  | PCIE_P1_TXP                 | 38  | NC                |  |
| 39  | GND                         | 40  | SMB_CLK(+1.8VSB)  |  |
| 41  | SATA0_RX_DP/<br>PCIE_P0_RXN | 42  | SMB_DATA(+1.8VSB) |  |
| 43  | SATA0_RX_DN/<br>PCIE_P0_RXP | 44  | SMB_CLK(+1.8VSB)  |  |
| 45  | GND                         | 46  | NC                |  |
| 47  | SATA0_TX_DN/<br>PCIE_P0_TXN | 48  | NC                |  |
| 49  | SATA0_TX_DP/<br>PCIE_P0_TXP | 50  | PERST#            |  |
| 51  | GND                         | 52  | CLKREQ#           |  |
| 53  | REFCLK-                     | 54  | PEWAKE#           |  |
| 55  | REFCLK+                     | 56  | NC                |  |
| 57  | GND                         | 58  | NC                |  |
| 59  | NC                          | 60  | NC                |  |
| 61  | NC                          | 62  | NC                |  |
| 63  | NC                          | 64  | NC                |  |
| 65  | NC                          | 66  | SIM_DET           |  |
| 67  | PLTRST                      | 68  | SUSCLK            |  |
| 69  | CONFIG_1                    | 70  | +3.3V             |  |
| 71  | GND                         | 72  | +3.3V             |  |
| 73  | GND                         | 74  | +3.3V             |  |
| 75  | CONFIG_2                    |     |                   |  |

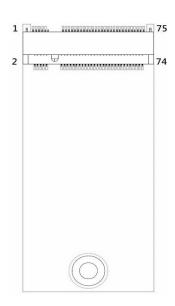

## 2.5.16 SIM Card Wafer Connector (SCN7)

The SCN7 is a 6-pin (pitch=1.0mm) wafer connector for SIM card interface and is located on the bottom side of the board. AX93A19 is suggested to use for SCN7 to have SIM card slot.

| Pin | Signal |
|-----|--------|
| 1   | PWR    |
| 2   | RST    |
| 3   | CLK    |
| 4   | I/O    |
| 5   | VPP    |
| 6   | GND    |

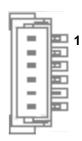

This page is intentionally left blank.

# **Chapter 3 Hardware Description**

## 3.1 Microprocessors

The PICO318 supports Intel® Pentium® N4200/ Celeron® N3350 processors and the PICO319 supports Intel® Atom® x5-E3940 which enable your system to operate under Windows® 10 environments. The system performance depends on the microprocessor. Make sure all correct settings are arranged for your installed microprocessor to prevent the CPU from damages.

## **3.2 BIOS**

The PICO318/319 uses AMI Plug and Play BIOS with a single 64Mbit SPI Flash.

## 3.3 System Memory

The PICO318/319 supports one 204-pin DDR3L SO-DIMM socket for maximum memory capacity up to 8GB DDR3L SDRAMs. The memory module comes in sizes of 2GB, 4GB and 8GB.

# 3.4 I/O Port Address Map

|   | ~ | lan     | ut/output (IO)                          |                                           |                                                                       |
|---|---|---------|-----------------------------------------|-------------------------------------------|-----------------------------------------------------------------------|
| ~ | _ |         |                                         | 000000000000000000000000000000000000000   | PCI Express Root Complex                                              |
|   |   | and a   |                                         |                                           | Programmable interrupt controller                                     |
|   |   |         |                                         | - 27                                      | Programmable interrupt controller                                     |
|   |   |         |                                         |                                           | Programmable interrupt controller                                     |
|   |   | _       |                                         |                                           | Programmable interrupt controller                                     |
|   |   |         |                                         |                                           | Motherboard resources                                                 |
|   |   | -       | (i                                      |                                           | Programmable interrupt controller                                     |
|   |   | -       |                                         |                                           | Programmable interrupt controller                                     |
|   |   | _       |                                         |                                           | Programmable interrupt controller                                     |
|   |   | and a   |                                         |                                           | Programmable interrupt controller                                     |
|   |   | DOM:    | [00000000000000000000000000000000000000 |                                           |                                                                       |
|   |   |         |                                         |                                           | Motherboard resources                                                 |
|   |   |         | [00000000000000000000000000000000000000 |                                           |                                                                       |
|   |   |         |                                         |                                           | Standard PS/2 Keyboard                                                |
|   |   |         | 5                                       | - 77                                      | Motherboard resources                                                 |
|   |   |         |                                         |                                           | Microsoft ACPI-Compliant Embedded Controller                          |
|   |   | -       |                                         |                                           | Motherboard resources                                                 |
|   |   |         |                                         |                                           | Standard PS/2 Keyboard                                                |
|   |   | -       |                                         | - 77                                      | Motherboard resources                                                 |
|   |   |         |                                         |                                           | Microsoft ACPI-Compliant Embedded Controller                          |
|   |   |         |                                         | 28. K K B B B K B B B B K B B B B B B B B | Motherboard resources                                                 |
|   |   |         |                                         | 그 아이지 않는데 이 아이에 되었다.                      | Motherboard resources                                                 |
|   |   | 1.7     |                                         | 172                                       | System CMOS/real time clock                                           |
|   |   | -       |                                         |                                           | PCI Express Root Complex                                              |
|   |   | _       |                                         |                                           | Motherboard resources                                                 |
|   |   | -       |                                         | 하는 경기 보는 것이 되었다. 그 없는 것이 없는 것이 없다.        | Motherboard resources                                                 |
|   |   |         | <u> </u>                                |                                           | Programmable interrupt controller                                     |
|   |   |         |                                         |                                           | Programmable interrupt controller                                     |
|   |   |         |                                         |                                           | Programmable interrupt controller                                     |
|   |   | tenti   |                                         |                                           | Programmable interrupt controller                                     |
|   |   |         |                                         |                                           | Programmable interrupt controller                                     |
|   |   | and the |                                         |                                           | Motherboard resources                                                 |
|   |   |         | [00000000000000B4 -                     | 00000000000000B5]                         | Programmable interrupt controller                                     |
|   |   | Name .  |                                         |                                           | Programmable interrupt controller                                     |
|   |   |         | [00000000000000BC                       | - 00000000000000BD]                       | Programmable interrupt controller                                     |
|   |   |         | [00000000000002F8 -                     | 00000000000002FF]                         | Communications Port (COM2)                                            |
|   |   |         | [0000000000003F8 -                      | 0000000000003FF]                          | Communications Port (COM1)                                            |
|   |   |         | [0000000000000400 -                     | 000000000000047F]                         | Motherboard resources                                                 |
|   |   |         | [00000000000004D0 -                     | - 000000000000004D1]                      | Programmable interrupt controller                                     |
|   |   |         | [0000000000000500 -                     | 0000000000005FE]                          | Motherboard resources                                                 |
|   |   |         | [0000000000000600 -                     | 000000000000061F]                         | Motherboard resources                                                 |
|   |   | -       | [0000000000000680 -                     | 000000000000069F]                         | Motherboard resources                                                 |
|   |   |         | [000000000000D00 -                      | - 000000000000FFFF]                       | PCI Express Root Complex                                              |
|   |   |         | [00000000000164E -                      | 000000000000164F]                         | Motherboard resources                                                 |
|   |   |         | [0000000000D000 -                       | - 0000000000DFFF]                         | Intel(R) Celeron(R)/Pentium(R) Processor PCI Express Root Port - 5AD6 |
|   |   |         | [00000000000E000 -                      | 000000000000EFFF]                         | Intel(R) Celeron(R)/Pentium(R) Processor PCI Express Root Port - 5ADA |
|   |   | -       | [00000000000F000 -                      | 00000000000F03F]                          | Intel(R) HD Graphics                                                  |
|   |   | 181     | [00000000000F000 -                      | 00000000000F03F]                          | Intel(R) HD Graphics                                                  |
|   |   |         | [00000000000F040 -                      | 00000000000F05F]                          | Intel(R) Celeron(R)/Pentium(R) Processor SMBUS - 5AD4                 |
|   |   | -       | [00000000000F060 -                      | 000000000000F07F]                         | Standard SATA AHCI Controller                                         |
|   |   | -       | [00000000000F080 -                      | 00000000000F083]                          | Standard SATA AHCI Controller                                         |
|   |   | -       | [00000000000F090 -                      | 000000000000F097]                         | Standard SATA AHCI Controller                                         |
|   |   |         |                                         |                                           |                                                                       |

## 3.5 Interrupt Controller (IRQ) Map

The interrupt controller (IRQ) mapping list is shown as follows:

```
to (ISA) 0x00000074 (116) Microsoft ACPI-Compliant System

✓ Interrupt request (IRQ)

     (ISA) 0x00000000 (00) System timer
                                                                       is (ISA) 0x00000075 (117)
                                                                                                 Microsoft ACPI-Compliant System
                                                                       (ISA) 0x00000076 (118)
                                                                                                 Microsoft ACPI-Compliant System
     (ISA) 0x00000001 (01)
                            Standard PS/2 Keyboard
                                                                       [ISA] 0x00000077 (119) Microsoft ACPI-Compliant System
                            Communications Port (COM2)
        (ISA) 0x00000003 (03)
                                                                       (ISA) 0x00000078 (120)
                                                                                                 Microsoft ACPI-Compliant System
      (ISA) 0x00000004 (04)
                            Communications Port (COM1)
                                                                                                 Microsoft ACPI-Compliant System
                                                                       (ISA) 0x00000079 (121)
     [ISA] 0x00000008 (08)
                            High precision event timer
                                                                                                 Microsoft ACPI-Compliant System
                                                                       ISA) 0x0000007A (122)
     (ISA) 0x00000036 (54)
                            Microsoft ACPI-Compliant System
     (ISA) 0x00000037 (55)
                            Microsoft ACPI-Compliant System
                                                                       (ISA) 0x0000007B (123)
                                                                                                 Microsoft ACPI-Compliant System
                                                                       (ISA) 0x0000007C (124)
                                                                                                 Microsoft ACPI-Compliant System
     [56] [ISA] 0x00000038
                            Microsoft ACPI-Compliant System
                                                                       ISA) 0x0000007D (125)
                                                                                                 Microsoft ACPI-Compliant System
     (ISA) 0x00000039 (57)
                            Microsoft ACPI-Compliant System
                                                                       is (ISA) 0x0000007E (126)
                                                                                                 Microsoft ACPI-Compliant System
     (ISA) 0x0000003A (58)
                            Microsoft ACPI-Compliant System
     (ISA) 0x0000003B (59)
                                                                       (ISA) 0x0000007F (127)
                                                                                                 Microsoft ACPI-Compliant System
                            Microsoft ACPI-Compliant System
                                                                                                 Microsoft ACPI-Compliant System
                                                                       (ISA) 0x00000080 (128)
     [ISA] 0x0000003C (60) Microsoft ACPI-Compliant System
                                                                       to (ISA) 0x00000081 (129)
                                                                                                 Microsoft ACPI-Compliant System
     ISA) 0x0000003D (61)
                             Microsoft ACPI-Compliant System
     (ISA) 0x0000003E (62)
                            Microsoft ACPI-Compliant System
                                                                       [ISA] 0x00000082 (130)
                                                                                                 Microsoft ACPI-Compliant System
                                                                       (ISA) 0x00000083 (131)
                                                                                                 Microsoft ACPI-Compliant System
     (ISA) 0x0000003F (63)
                            Microsoft ACPI-Compliant System
                                                                       (ISA) 0x00000084 (132)
                                                                                                 Microsoft ACPI-Compliant System
     [ (ISA) 0x00000040 (64)
                            Microsoft ACPI-Compliant System
                                                                       [ISA] 0x00000085 (133)
     (ISA) 0x00000041 (65)
                            Microsoft ACPI-Compliant System
                                                                                                 Microsoft ACPI-Compliant System
                                                                       (ISA) 0x00000086 (134)
                                                                                                 Microsoft ACPI-Compliant System
     (ISA) 0x00000042 (66)
                            Microsoft ACPI-Compliant System
                                                                       (ISA) 0x00000087 (135)
                                                                                                 Microsoft ACPI-Compliant System
     [54] (ISA) 0x00000043 (67)
                            Microsoft ACPI-Compliant System
                                                                       [ISA] 0x00000088 (136)
     [ISA] 0x00000044 (68)
                            Microsoft ACPI-Compliant System
                                                                                                 Microsoft ACPI-Compliant System
                                                                       tall (ISA) 0x00000089 (137)
                                                                                                 Microsoft ACPI-Compliant System
     (ISA) 0x00000045 (69)
                            Microsoft ACPI-Compliant System
                                                                       [ISA] 0x0000008A (138)
                                                                                                 Microsoft ACPI-Compliant System
     (ISA) 0x00000046 (70)
                            Microsoft ACPI-Compliant System
                                                                       (ISA) 0x0000008B (139)
                                                                                                 Microsoft ACPI-Compliant System
     [ISA] 0x00000047 (71)
                            Microsoft ACPI-Compliant System
                                                                       (ISA) 0x0000008C (140)
                                                                                                 Microsoft ACPI-Compliant System
     (ISA) 0x00000048 (72)
                            Microsoft ACPI-Compliant System
                                                                       (ISA) 0x0000008D (141)
                                                                                                 Microsoft ACPI-Compliant System
     (ISA) 0x00000049 (73)
                            Microsoft ACPI-Compliant System
                                                                       (ISA) 0x0000008E (142)
                                                                                                 Microsoft ACPI-Compliant System
     (ISA) 0x0000004A (74)
                            Microsoft ACPI-Compliant System
                                                                       (ISA) 0x0000008F (143)
                                                                                                 Microsoft ACPI-Compliant System
     [ISA] 0x0000004B (75)
                            Microsoft ACPI-Compliant System
                                                                       (ISA) 0x00000090 (144)
                                                                                                 Microsoft ACPI-Compliant System
     (ISA) 0x0000004C (76)
                            Microsoft ACPI-Compliant System
                                                                       (ISA) 0x00000091 (145)
                                                                                                 Microsoft ACPI-Compliant System
     (ISA) 0x0000004D (77)
                             Microsoft ACPI-Compliant System
                                                                       (ISA) 0x00000092 (146)
                                                                                                 Microsoft ACPI-Compliant System
     (ISA) 0x0000004E (78)
                            Microsoft ACPI-Compliant System
                                                                       (ISA) 0x00000093 (147)
                                                                                                 Microsoft ACPI-Compliant System
     [ISA] 0x0000004F (79)
                            Microsoft ACPI-Compliant System
                                                                       (ISA) 0x00000094 (148)
                                                                                                 Microsoft ACPI-Compliant System
     (ISA) 0x00000050 (80)
                            Microsoft ACPI-Compliant System
                                                                       (ISA) 0x00000095 (149)
                                                                                                 Microsoft ACPI-Compliant System
     (ISA) 0x00000051 (81)
                            Microsoft ACPI-Compliant System
                                                                       (ISA) 0x00000096 (150)
                                                                                                 Microsoft ACPI-Compliant System
                            Microsoft ACPI-Compliant System
     (ISA) 0x00000052 (82)
                                                                       [51] (ISA) 0x00000097 (151)
                                                                                                 Microsoft ACPI-Compliant System
     [ISA] 0x00000053 (83)
                            Microsoft ACPI-Compliant System
                                                                       (ISA) 0x00000098 (152)
                                                                                                 Microsoft ACPI-Compliant System
     (ISA) 0x00000054 (84)
                            Microsoft ACPI-Compliant System
                                                                       [ (ISA) 0x00000099 (153)
                                                                                                 Microsoft ACPI-Compliant System
     (ISA) 0x00000055 (85)
                            Microsoft ACPI-Compliant System
                                                                       (ISA) 0x0000009A (154)
                                                                                                 Microsoft ACPI-Compliant System
     [ISA] 0x00000056 (86)
                            Microsoft ACPI-Compliant System
                                                                       (ISA) 0x0000009B (155)
                                                                                                 Microsoft ACPI-Compliant System
     (ISA) 0x00000057 (87)
                            Microsoft ACPI-Compliant System
                                                                       (ISA) 0x0000009C (156)
                                                                                                 Microsoft ACPI-Compliant System
     [ISA] 0x00000058 (88)
                            Microsoft ACPI-Compliant System
                                                                       [ (ISA) 0x0000009D (157)
                                                                                                 Microsoft ACPI-Compliant System
     (ISA) 0x00000059 (89)
                            Microsoft ACPI-Compliant System
                                                                       (ISA) 0x0000009E (158)
                                                                                                 Microsoft ACPI-Compliant System
     (ISA) 0x0000005A (90)
                            Microsoft ACPI-Compliant System
                                                                       [ (ISA) 0x0000009F (159)
                                                                                                 Microsoft ACPI-Compliant System
     (ISA) 0x0000005B (91)
                            Microsoft ACPI-Compliant System
                                                                       (ISA) 0x000000A0 (160)
                                                                                                 Microsoft ACPI-Compliant System
     (ISA) 0x0000005C (92)
                            Microsoft ACPI-Compliant System
                                                                       [ (ISA) 0x000000A1 (161)
                                                                                                 Microsoft ACPI-Compliant System
     (ISA) 0x0000005D (93)
                            Microsoft ACPI-Compliant System
                                                                                                 Microsoft ACPI-Compliant System
                                                                       (ISA) 0x000000A2 (162)
     (ISA) 0x0000005E (94)
                            Microsoft ACPI-Compliant System
                                                                       (ISA) 0x000000A3 (163)
                                                                                                 Microsoft ACPI-Compliant System
     [ (ISA) 0x0000005F (95) Microsoft ACPI-Compliant System
                                                                       (ISA) 0x000000A4 (164)
                                                                                                 Microsoft ACPI-Compliant System
     (ISA) 0x00000060 (96)
                            Microsoft ACPI-Compliant System
                                                                       [ (ISA) 0x000000A5 (165)
                                                                                                 Microsoft ACPI-Compliant System
     (ISA) 0x00000061 (97)
                            Microsoft ACPI-Compliant System
                                                                       [ISA] 0x000000A6 (166)
                                                                                                 Microsoft ACPI-Compliant System
     (ISA) 0x00000062 (98)
                            Microsoft ACPI-Compliant System
                                                                       (ISA) 0x000000A7 (167)
                                                                                                 Microsoft ACPI-Compliant System
     (ISA) 0x00000063 (99)
                            Microsoft ACPI-Compliant System
                                                                       (ISA) 0x000000A8 (168)
                                                                                                 Microsoft ACPI-Compliant System
     to (ISA) 0x00000064 (100) Microsoft ACPI-Compliant System
                                                                       [ (ISA) 0x000000A9 (169)
                                                                                                 Microsoft ACPI-Compliant System
     (ISA) 0x00000065 (101)
                             Microsoft ACPI-Compliant System
                                                                       (ISA) 0x000000AA (170)
                                                                                                  Microsoft ACPI-Compliant System
     to (ISA) 0x00000066 (102) Microsoft ACPI-Compliant System
                                                                       (ISA) 0x000000AB (171)
                                                                                                  Microsoft ACPI-Compliant System
     to (ISA) 0x00000067 (103) Microsoft ACPI-Compliant System
                                                                       (ISA) 0x000000AC (172)
                                                                                                  Microsoft ACPI-Compliant System
     [ISA] 0x00000068 (104) Microsoft ACPI-Compliant System
                                                                       (ISA) 0x000000AD (173)
                                                                                                  Microsoft ACPI-Compliant System
     (ISA) 0x00000069 (105) Microsoft ACPI-Compliant System
                                                                       (ISA) 0x000000AE (174)
                                                                                                 Microsoft ACPI-Compliant System
     (ISA) 0x0000006A (106) Microsoft ACPI-Compliant System
                                                                       (ISA) 0x000000AF (175)
                                                                                                 Microsoft ACPI-Compliant System
     (ISA) 0x0000006B (107) Microsoft ACPI-Compliant System
                                                                       (ISA) 0x000000B0 (176)
                                                                                                 Microsoft ACPI-Compliant System
     (ISA) 0x0000006C (108) Microsoft ACPI-Compliant System
                                                                       (ISA) 0x000000B1 (177)
                                                                                                 Microsoft ACPI-Compliant System
     to (ISA) 0x0000006D (109) Microsoft ACPI-Compliant System
                                                                       (ISA) 0x000000B2 (178)
                                                                                                 Microsoft ACPI-Compliant System
     to (ISA) 0x0000006E (110) Microsoft ACPI-Compliant System
                                                                       (ISA) 0x000000B3 (179)
                                                                                                 Microsoft ACPI-Compliant System
     to (ISA) 0x0000006F (111) Microsoft ACPI-Compliant System
                                                                       [ (ISA) 0x000000B4 (180)
                                                                                                 Microsoft ACPI-Compliant System
     (ISA) 0x00000070 (112)
                             Microsoft ACPI-Compliant System
                                                                       (ISA) 0x000000B5 (181)
                                                                                                 Microsoft ACPI-Compliant System
     to (ISA) 0x00000071 (113) Microsoft ACPI-Compliant System
                                                                       (ISA) 0x000000B6 (182)
                                                                                                 Microsoft ACPI-Compliant System
     (ISA) 0x00000072 (114)
                             Microsoft ACPI-Compliant System
                                                                       in (ISA) 0x000000B7 (183)
                                                                                                 Microsoft ACPI-Compliant System
     (ISA) 0x00000073 (115) Microsoft ACPI-Compliant System
                                                                       [ISA] 0x000000B8 (184)
                                                                                                 Microsoft ACPI-Compliant System
                                                                       (ISA) 0x000000B9 (185)
                                                                                                 Microsoft ACPI-Compliant System
```

| <b>W</b> | (ISA) 0x000000BA (186)                           | Microsoft ACPI-Compliant System                                    | -                                                                                                    | (ISA) 0x00000128 (296)                           | Microsoft ACPI-Compliant System                                    |
|----------|--------------------------------------------------|--------------------------------------------------------------------|----------------------------------------------------------------------------------------------------|--------------------------------------------------|--------------------------------------------------------------------|
| in .     |                                                  |                                                                    | W-                                                                                                    | (ISA) 0x00000129 (297)                           | Microsoft ACPI-Compliant System                                    |
|          | (ISA) 0x000000BB (187)                           | Microsoft ACPI-Compliant System                                    | W-                                                                                                    | (ISA) 0x0000012A (298)                           | Microsoft ACPI-Compliant System                                    |
|          |                                                  | Microsoft ACPI-Compliant System                                    |                                                                                                    | (ISA) 0x0000012B (299)                           | Microsoft ACPI-Compliant System                                    |
|          | (ISA) 0x000000BD (189)                           | Microsoft ACPI-Compliant System                                    | -                                                                                                    | (ISA) 0x0000012C (300)                           | Microsoft ACPI-Compliant System                                    |
|          | (ISA) 0x000000BE (190)                           | Microsoft ACPI-Compliant System                                    |                                                                                                    | (ISA) 0x0000012D (301)                           | Microsoft ACPI-Compliant System                                    |
|          | (ISA) 0x000000BF (191)                           | Microsoft ACPI-Compliant System                                    | -                                                                                                    |                                                  | Microsoft ACPI-Compliant System                                    |
|          | (ISA) 0x000000C0 (192)                           | Microsoft ACPI-Compliant System                                    |                                                                                                    | (ISA) 0x0000012F (303)                           | Microsoft ACPI-Compliant System                                    |
| -        | (ISA) 0x000000C1 (193)                           | Microsoft ACPI-Compliant System                                    |                                                                                                    |                                                  | Microsoft ACPI-Compliant System                                    |
| -        | (ISA) 0x000000C2 (194)                           | Microsoft ACPI-Compliant System                                    | -                                                                                                    | (ISA) 0x00000131 (305)                           | Microsoft ACPI-Compliant System                                    |
| W.       |                                                  | Microsoft ACPI-Compliant System                                    |                                                                                                    | (ISA) 0x00000132 (306)                           | Microsoft ACPI-Compliant System                                    |
| -        |                                                  |                                                                    |                                                                                                    | (ISA) 0x00000133 (307)                           | Microsoft ACPI-Compliant System                                    |
|          |                                                  | Microsoft ACPI-Compliant System                                    | -                                                                                                    | (ISA) 0x00000134 (308)                           | Microsoft ACPI-Compliant System                                    |
|          |                                                  | Microsoft ACPI-Compliant System                                    |                                                                                                    | (ISA) 0x00000135 (309)                           | Microsoft ACPI-Compliant System                                    |
|          | (ISA) 0x000000C6 (198)                           | Microsoft ACPI-Compliant System                                    |                                                                                                    | (ISA) 0x00000136 (310)                           | Microsoft ACPI-Compliant System                                    |
|          |                                                  | Microsoft ACPI-Compliant System                                    |                                                                                                    | (ISA) 0x00000137 (311)                           | Microsoft ACPI-Compliant System                                    |
|          | (ISA) 0x000000C8 (200)                           | Microsoft ACPI-Compliant System                                    |                                                                                                    | (ISA) 0x00000138 (312)                           | Microsoft ACPI-Compliant System                                    |
|          | (ISA) 0x000000C9 (201)                           | Microsoft ACPI-Compliant System                                    |                                                                                                    | (ISA) 0x00000139 (313)                           | Microsoft ACPI-Compliant System                                    |
|          | (ISA) 0x000000CA (202)                           | Microsoft ACPI-Compliant System                                    |                                                                                                    | (ISA) 0x0000013A (314)                           | Microsoft ACPI-Compliant System                                    |
| 1        | (ISA) 0x000000CB (203)                           | Microsoft ACPI-Compliant System                                    |                                                                                                    | (ISA) 0x0000013B (315)                           | Microsoft ACPI-Compliant System                                    |
|          | (ISA) 0x000000CC (204)                           | Microsoft ACPI-Compliant System                                    |                                                                                                    | (ISA) 0x0000013C (316)                           | Microsoft ACPI-Compliant System                                    |
| H        | (ISA) 0x00000100 (256)                           | Microsoft ACPI-Compliant System                                    |                                                                                                    | (ISA) 0x0000013D (317)                           | Microsoft ACPI-Compliant System                                    |
|          |                                                  | Microsoft ACPI-Compliant System                                    |                                                                                                    | (ISA) 0x0000013E (318)                           | Microsoft ACPI-Compliant System                                    |
| 100      |                                                  |                                                                    |                                                                                                    |                                                  | Microsoft ACPI-Compliant System                                    |
| -        | 프린터 나라 하는 일을 되었다면서 이 회장에 있었다.                    | Microsoft ACPI-Compliant System                                    | -                                                                                                    | (ISA) 0x00000140 (320)                           | Microsoft ACPI-Compliant System                                    |
|          | 188 SEL 181 SE 181                               | Microsoft ACPI-Compliant System                                    | W                                                                                                    | (ISA) 0x00000141 (321)                           | Microsoft ACPI Compliant System                                    |
|          |                                                  | Microsoft ACPI-Compliant System                                    | H-                                                                                                    | (ISA) 0x00000142 (322)                           | Microsoft ACPI Compliant System                                    |
|          | (ISA) 0x00000105 (261)                           | Microsoft ACPI-Compliant System                                    | -                                                                                                    | (ISA) 0x00000143 (323)<br>(ISA) 0x00000144 (324) | Microsoft ACPI-Compliant System<br>Microsoft ACPI-Compliant System |
|          | (ISA) 0x00000106 (262)                           | Microsoft ACPI-Compliant System                                    | -                                                                                                    | (ISA) 0x00000144 (324)                           | Microsoft ACPI-Compliant System                                    |
|          | (ISA) 0x00000107 (263)                           | Microsoft ACPI-Compliant System                                    |                                                                                                    | (ISA) 0x00000145 (326)                           | Microsoft ACPI-Compliant System                                    |
|          | (ISA) 0x00000108 (264)                           | Microsoft ACPI-Compliant System                                    | -                                                                                                    |                                                  | Microsoft ACPI-Compliant System                                    |
|          | (ISA) 0x00000109 (265)                           | Microsoft ACPI-Compliant System                                    |                                                                                                    | (ISA) 0x00000148 (328)                           | Microsoft ACPI-Compliant System                                    |
| 1        | (ISA) 0x0000010A (266)                           | Microsoft ACPI-Compliant System                                    |                                                                                                    | (ISA) 0x00000149 (329)                           | Microsoft ACPI-Compliant System                                    |
| W.       |                                                  | Microsoft ACPI-Compliant System                                    |                                                                                                    | (ISA) 0x0000014A (330)                           | Microsoft ACPI-Compliant System                                    |
| H        | (ISA) 0x0000010C (268)                           | Microsoft ACPI-Compliant System                                    |                                                                                                    | (ISA) 0x0000014B (331)                           | Microsoft ACPI-Compliant System                                    |
| -        |                                                  | Microsoft ACPI-Compliant System                                    |                                                                                                    | (ISA) 0x0000014C (332)                           | Microsoft ACPI-Compliant System                                    |
| 100      |                                                  |                                                                    |                                                                                                    | (ISA) 0x0000014D (333)                           | Microsoft ACPI-Compliant System                                    |
| E.       |                                                  | Microsoft ACPI-Compliant System                                    |                                                                                                    | (ISA) 0x0000014E (334)                           | Microsoft ACPI-Compliant System                                    |
|          |                                                  | Microsoft ACPI-Compliant System                                    |                                                                                                    | (ISA) 0x0000014F (335)                           | Microsoft ACPI-Compliant System                                    |
|          |                                                  | Microsoft ACPI-Compliant System                                    |                                                                                                    | (ISA) 0x00000150 (336)                           | Microsoft ACPI-Compliant System                                    |
|          | (ISA) 0x00000111 (273)                           | Microsoft ACPI-Compliant System                                    |                                                                                                    |                                                  | Microsoft ACPI-Compliant System                                    |
|          | (ISA) 0x00000112 (274)                           | Microsoft ACPI-Compliant System                                    |                                                                                                    | (ISA) 0x00000152 (338)                           | Microsoft ACPI-Compliant System                                    |
|          | (ISA) 0x00000113 (275)                           | Microsoft ACPI-Compliant System                                    | -                                                                                                    | (ISA) 0x00000153 (339)                           | Microsoft ACPI-Compliant System                                    |
|          | (ISA) 0x00000114 (276)                           | Microsoft ACPI-Compliant System                                    | W                                                                                                    | (ISA) 0x00000154 (340)                           | Microsoft ACPI Compliant System                                    |
|          | (ISA) 0x00000115 (277)                           | Microsoft ACPI-Compliant System                                    | M                                                                                                    | (ISA) 0x00000155 (341)<br>(ISA) 0x00000156 (342) | Microsoft ACPI Compliant System                                    |
| 1        | (ISA) 0x00000116 (278)                           | Microsoft ACPI-Compliant System                                    | -                                                                                                    | (ISA) 0x00000150 (342)                           | Microsoft ACPI-Compliant System<br>Microsoft ACPI-Compliant System |
|          | (ISA) 0x00000117 (279)                           | Microsoft ACPI-Compliant System                                    | <b>U</b>                                                                                                    | (ISA) 0x000000157 (343)                          | Microsoft ACPI-Compliant System                                    |
| H        | (ISA) 0x00000118 (280)                           | Microsoft ACPI-Compliant System                                    | -                                                                                                    | (ISA) 0x00000159 (345)                           | Microsoft ACPI-Compliant System                                    |
| -        |                                                  | Microsoft ACPI-Compliant System                                    | -                                                                                                    | (ISA) 0x0000015A (346)                           | Microsoft ACPI-Compliant System                                    |
| -        | (ISA) 0x0000011A (282)                           | Microsoft ACPI-Compliant System                                    | -                                                                                                    | (ISA) 0x0000015B (347)                           | Microsoft ACPI-Compliant System                                    |
|          | (ISA) 0x0000011B (283)                           | Microsoft ACPI-Compliant System                                    |                                                                                                    | (ISA) 0x0000015C (348)                           | Microsoft ACPI-Compliant System                                    |
| -        |                                                  |                                                                    |                                                                                                    | (ISA) 0x0000015D (349)                           | Microsoft ACPI-Compliant System                                    |
| in the   | (ISA) 0x0000011C (284)                           | Microsoft ACPI-Compliant System                                    |                                                                                                    | (ISA) 0x0000015E (350)                           | Microsoft ACPI-Compliant System                                    |
| N.       | (ISA) 0x0000011D (285)                           | Microsoft ACPI-Compliant System                                    |                                                                                                    | (ISA) 0x0000015F (351)                           | Microsoft ACPI-Compliant System                                    |
|          |                                                  | Microsoft ACPI-Compliant System                                    |                                                                                                    | (ISA) 0x00000160 (352)                           | Microsoft ACPI-Compliant System                                    |
|          | (ISA) 0x0000011F (287)                           | Microsoft ACPI-Compliant System                                    | -                                                                                                    | (ISA) 0x00000161 (353)                           | Microsoft ACPI-Compliant System                                    |
|          | (ISA) 0x00000120 (288)                           | Microsoft ACPI-Compliant System                                    |                                                                                                    | (ISA) 0x00000162 (354)                           | Microsoft ACPI-Compliant System                                    |
| 200      | (ISA) 0x00000121 (289)                           | Microsoft ACPI-Compliant System                                    | 1000                                                                                                    | (ISA) 0x00000163 (355)                           | Microsoft ACPI-Compliant System                                    |
| -        | (ISA) 0x00000122 (290)                           | Microsoft ACPI Compliant System                                    | and the same of the same of th | (ISA) 0x00000164 (356)                           | Microsoft ACPI Compliant System                                    |
| and a    | (ISA) 0x00000123 (291)                           | Microsoft ACPI Compliant System                                    | -                                                                                                    | (ISA) 0x00000165 (357)                           | Microsoft ACPI Compliant System                                    |
| -        | (ISA) 0x00000124 (292)                           | Microsoft ACPI-Compliant System<br>Microsoft ACPI-Compliant System | 200                                                                                                    | (ISA) 0x00000166 (358)                           | Microsoft ACPI-Compliant System<br>Microsoft ACPI-Compliant System |
| W.       | (ISA) 0x00000125 (293)<br>(ISA) 0x00000126 (294) | Microsoft ACPI-Compliant System                                    |                                                                                                    | (ISA) 0x00000167 (359)<br>(ISA) 0x00000168 (360) | Microsoft ACPI-Compliant System                                    |
| -        | (ISA) 0x00000120 (294)                           | Microsoft ACPI-Compliant System                                    | and a                                                                                                    | (ISA) 0x00000169 (361)                           | Microsoft ACPI-Compliant System                                    |
|          | ( (, 0.00000 (E1 (E33)                           | Somplant system                                                    |                                                                                                    | , , , , , , , , , , , , , , , , , , , ,          | - Simplicity of Stelli                                             |
|          |                                                  |                                                                    |                                                                                                    |                                                  |                                                                    |
|          |                                                  |                                                                    |                                                                                                    |                                                  |                                                                    |
|          |                                                  |                                                                    |                                                                                                    |                                                  |                                                                    |

|                 | (ISA) 0x0000016A (362) | Microsoft ACPI-Compliant System |                                                                                                    | (ISA) 0x000001B1 (433) | Microsoft ACPI-Compliant System |
|-----------------|------------------------|---------------------------------|----------------------------------------------------------------------------------------------------|------------------------|---------------------------------|
|                 |                        | Microsoft ACPI-Compliant System |                                                                                                    | (ISA) 0x000001B2 (434) | Microsoft ACPI-Compliant System |
|                 | (ISA) 0x0000016C (364) | Microsoft ACPI-Compliant System |                                                                                                    | (ISA) 0x000001B3 (435) | Microsoft ACPI-Compliant System |
| and the same of | (ISA) 0x0000016D (365) | Microsoft ACPI-Compliant System |                                                                                                    | (ISA) 0x000001B4 (436) | Microsoft ACPI-Compliant System |
|                 | (ISA) 0x0000016E (366) | Microsoft ACPI-Compliant System |                                                                                                    | (ISA) 0x000001B5 (437) | Microsoft ACPI-Compliant System |
|                 |                        | Microsoft ACPI-Compliant System | -                                                                                                    | (ISA) 0x000001B6 (438) | Microsoft ACPI-Compliant System |
|                 | (ISA) 0x00000170 (368) | Microsoft ACPI-Compliant System |                                                                                                    | (ISA) 0x000001B7 (439) | Microsoft ACPI-Compliant System |
|                 |                        | Microsoft ACPI-Compliant System |                                                                                                    | (ISA) 0x000001B8 (440) | Microsoft ACPI-Compliant System |
| -               | (ISA) 0x00000171 (309) | Microsoft ACPI-Compliant System |                                                                                                    | (ISA) 0x000001B9 (441) | Microsoft ACPI-Compliant System |
|                 |                        | Microsoft ACPI-Compliant System |                                                                                                    | (ISA) 0x000001BA (442) | Microsoft ACPI-Compliant System |
| -               | (ISA) 0x00000173 (371) | Microsoft ACPI-Compliant System |                                                                                                    | (ISA) 0x000001BB (443) | Microsoft ACPI-Compliant System |
| -               |                        | Microsoft ACPI-Compliant System |                                                                                                    | (ISA) 0x000001BC (444) | Microsoft ACPI-Compliant System |
| -               | (ISA) 0x00000175 (373) |                                 |                                                                                                    | (ISA) 0x000001BD (445) | Microsoft ACPI-Compliant System |
|                 | (ISA) 0x00000176 (374) | Microsoft ACPI Compliant System |                                                                                                    | (ISA) 0x000001BE (446) | Microsoft ACPI-Compliant System |
|                 | (ISA) 0x00000177 (375) | Microsoft ACPI Compliant System |                                                                                                    | (ISA) 0x000001BF (447) | Microsoft ACPI-Compliant System |
| -               | (ISA) 0x00000178 (376) | Microsoft ACPI Compliant System |                                                                                                    | (ISA) 0x000001C0 (448) | Microsoft ACPI-Compliant System |
| -               | (ISA) 0x00000179 (377) | Microsoft ACPI Compliant System |                                                                                                    | (ISA) 0x000001C1 (449) | Microsoft ACPI-Compliant System |
|                 |                        | Microsoft ACPI Compliant System | 7                                                                                                    | (ISA) 0x000001C2 (450) | Microsoft ACPI-Compliant System |
| -               | (ISA) 0x0000017B (379) | Microsoft ACPI-Compliant System |                                                                                                    | (ISA) 0x000001C3 (451) | Microsoft ACPI-Compliant System |
| -               | (ISA) 0x0000017C (380) | Microsoft ACPI-Compliant System |                                                                                                    | (ISA) 0x000001C4 (452) | Microsoft ACPI-Compliant System |
| -               | (ISA) 0x0000017D (381) | Microsoft ACPI-Compliant System | -                                                                                                    | (ISA) 0x000001C5 (453) | Microsoft ACPI-Compliant System |
| -               | (ISA) 0x0000017E (382) | Microsoft ACPI-Compliant System | -                                                                                                    | (ISA) 0x000001C6 (454) | Microsoft ACPI-Compliant System |
| -               | (ISA) 0x0000017F (383) | Microsoft ACPI-Compliant System |                                                                                                    |                        | Microsoft ACPI-Compliant System |
|                 | (ISA) 0x00000180 (384) | Microsoft ACPI-Compliant System |                                                                                                    | (ISA) 0x000001C8 (456) | Microsoft ACPI-Compliant System |
|                 | (ISA) 0x00000181 (385) | Microsoft ACPI-Compliant System |                                                                                                    | (ISA) 0x000001C9 (457) | Microsoft ACPI-Compliant System |
| 1000            | (ISA) 0x00000182 (386) | Microsoft ACPI-Compliant System | -                                                                                                    | (ISA) 0x000001CA (458) | Microsoft ACPI-Compliant System |
|                 | 5 2 15 5°              | Microsoft ACPI-Compliant System | -                                                                                                    | (ISA) 0x000001CB (459) | Microsoft ACPI-Compliant System |
| -               | (ISA) 0x00000184 (388) | Microsoft ACPI-Compliant System | -                                                                                                    | (ISA) 0x000001CC (460) | Microsoft ACPI-Compliant System |
| The same        | (ISA) 0x00000185 (389) | Microsoft ACPI-Compliant System |                                                                                                    | (ISA) 0x000001CD (461) | Microsoft ACPI-Compliant System |
| -               | (ISA) 0x00000186 (390) | Microsoft ACPI-Compliant System | 7                                                                                                    |                        | Microsoft ACPI-Compliant System |
| -               | (ISA) 0x00000187 (391) | Microsoft ACPI-Compliant System |                                                                                                    | (ISA) 0x000001CF (463) | Microsoft ACPI-Compliant System |
| -               | (ISA) 0x00000188 (392) | Microsoft ACPI-Compliant System |                                                                                                    | (ISA) 0x000001D0 (464) | Microsoft ACPI-Compliant System |
| 2000            | (ISA) 0x00000189 (393) | Microsoft ACPI-Compliant System |                                                                                                    | (ISA) 0x000001D1 (465) | Microsoft ACPI-Compliant System |
|                 |                        | Microsoft ACPI-Compliant System | -                                                                                                    | (ISA) 0x000001D2 (466) | Microsoft ACPI-Compliant System |
| 200             | (ISA) 0x0000018B (395) | Microsoft ACPI-Compliant System | 100                                                                                                    | (ISA) 0x000001D3 (467) | Microsoft ACPI-Compliant System |
|                 |                        | Microsoft ACPI-Compliant System |                                                                                                    | (ISA) 0x000001D4 (468) | Microsoft ACPI-Compliant System |
| Total Control   | (ISA) 0x0000018D (397) | Microsoft ACPI-Compliant System |                                                                                                    |                        | Microsoft ACPI-Compliant System |
| -               | (ISA) 0x0000018E (398) | Microsoft ACPI-Compliant System |                                                                                                    | (ISA) 0x000001D6 (470) | Microsoft ACPI-Compliant System |
| in an           | (ISA) 0x0000018F (399) | Microsoft ACPI-Compliant System | The same of the same of the sa | (ISA) 0x000001D7 (471) | Microsoft ACPI-Compliant System |
| -               | (ISA) 0x00000190 (400) | Microsoft ACPI-Compliant System |                                                                                                    | (ISA) 0x000001D8 (472) | Microsoft ACPI-Compliant System |
|                 | (ISA) 0x00000191 (401) | Microsoft ACPI-Compliant System |                                                                                                    | (ISA) 0x000001D9 (473) | Microsoft ACPI-Compliant System |
|                 | (ISA) 0x00000192 (402) | Microsoft ACPI-Compliant System |                                                                                                    | (ISA) 0x000001DA (474) | Microsoft ACPI-Compliant System |
|                 |                        | Microsoft ACPI-Compliant System | and the same of                                                                                                    | (ISA) 0x000001DB (475) | Microsoft ACPI-Compliant System |
|                 |                        | Microsoft ACPI-Compliant System |                                                                                                    |                        | Microsoft ACPI-Compliant System |
|                 |                        | Microsoft ACPI-Compliant System |                                                                                                    | (ISA) 0x000001DD (477) | Microsoft ACPI-Compliant System |
| -               | (ISA) 0x00000196 (406) | Microsoft ACPI-Compliant System |                                                                                                    | (ISA) 0x000001DE (478) | Microsoft ACPI-Compliant System |
|                 | (ISA) 0x00000197 (407) | Microsoft ACPI-Compliant System |                                                                                                    | (ISA) 0x000001DF (479) | Microsoft ACPI-Compliant System |
|                 | (ISA) 0x00000198 (408) | Microsoft ACPI-Compliant System |                                                                                                    | (ISA) 0x000001E0 (480) | Microsoft ACPI-Compliant System |
|                 | (ISA) 0x00000199 (409) | Microsoft ACPI-Compliant System |                                                                                                    | (ISA) 0x000001E1 (481) | Microsoft ACPI-Compliant System |
|                 |                        | Microsoft ACPI-Compliant System |                                                                                                    | (ISA) 0x000001E2 (482) | Microsoft ACPI-Compliant System |
|                 | (ISA) 0x0000019B (411) | Microsoft ACPI-Compliant System |                                                                                                    | (ISA) 0x000001E3 (483) | Microsoft ACPI-Compliant System |
| -               | (ISA) 0x0000019C (412) | Microsoft ACPI-Compliant System | -                                                                                                    | (ISA) 0x000001E4 (484) | Microsoft ACPI-Compliant System |
| and the same of | (ISA) 0x0000019D (413) | Microsoft ACPI-Compliant System |                                                                                                    | (ISA) 0x000001E5 (485) | Microsoft ACPI-Compliant System |
| -               | (ISA) 0x0000019E (414) | Microsoft ACPI-Compliant System | -                                                                                                    | (ISA) 0x000001E6 (486) | Microsoft ACPI-Compliant System |
| 1000            | (ISA) 0x0000019F (415) | Microsoft ACPI-Compliant System |                                                                                                    | (ISA) 0x000001E7 (487) | Microsoft ACPI-Compliant System |
| -               | (ISA) 0x000001A0 (416) | Microsoft ACPI-Compliant System |                                                                                                    |                        | Microsoft ACPI-Compliant System |
| The state of    | (ISA) 0x000001A1 (417) | Microsoft ACPI-Compliant System | -                                                                                                    | (ISA) 0x000001E9 (489) | Microsoft ACPI-Compliant System |
| -               | (ISA) 0x000001A2 (418) | Microsoft ACPI-Compliant System | -                                                                                                    | (ISA) 0x000001EA (490) | Microsoft ACPI-Compliant System |
| in sec          | (ISA) 0x000001A3 (419) | Microsoft ACPI Compliant System |                                                                                                    | (ISA) 0x000001EB (491) | Microsoft ACPI-Compliant System |
| The same of     | (ISA) 0x000001A4 (420) | Microsoft ACPI-Compliant System | The second second                                                                                                    | (ISA) 0x000001EC (492) | Microsoft ACPI-Compliant System |
|                 | (ISA) 0x000001A5 (421) | Microsoft ACPI-Compliant System | -                                                                                                    | (ISA) 0x000001ED (493) | Microsoft ACPI-Compliant System |
| -               | (ISA) 0x000001A6 (422) | Microsoft ACPI-Compliant System | NAME OF TAXABLE PARTY.                                                                                                    | (ISA) 0x000001EE (494) | Microsoft ACPI-Compliant System |
| in one          | (ISA) 0x000001A7 (423) | Microsoft ACPI Compliant System |                                                                                                    |                        | Microsoft ACPI-Compliant System |
| -               | (ISA) 0x000001A8 (424) | Microsoft ACPI-Compliant System | and the same of                                                                                                    | (ISA) 0x000001F0 (496) | Microsoft ACPI-Compliant System |
| 2000            | (ISA) 0x000001A9 (425) | Microsoft ACPI-Compliant System |                                                                                                    | (ISA) 0x000001F1 (497) | Microsoft ACPI-Compliant System |
| -               | (ISA) 0x000001AA (426) | Microsoft ACPI-Compliant System | 400                                                                                                    | (ISA) 0x000001F2 (498) | Microsoft ACPI-Compliant System |
| in an           | (ISA) 0x000001AB (427) | Microsoft ACPI-Compliant System | and the second                                                                                                    | (ISA) 0x000001F3 (499) | Microsoft ACPI-Compliant System |
| -               | (ISA) 0x000001AC (428) | Microsoft ACPI-Compliant System | - Second                                                                                                    | (ISA) 0x000001F4 (500) | Microsoft ACPI-Compliant System |
| Table 1         | (ISA) 0x000001AD (429) | Microsoft ACPI-Compliant System | Total Control                                                                                                    | (ISA) 0x000001F5 (501) | Microsoft ACPI-Compliant System |
|                 |                        | Microsoft ACPI-Compliant System |                                                                                                    |                        | Microsoft ACPI-Compliant System |
|                 |                        | Microsoft ACPI Compliant System | and the same of                                                                                                    | (ISA) 0x000001F7 (503) | Microsoft ACPI Compliant System |
|                 | (ISA) 0x000001B0 (432) | Microsoft ACPI-Compliant System |                                                                                                    |                        | Microsoft ACPI Compliant System |
|                 |                        |                                 |                                                                                                    | (ISA) 0x000001F9 (505) | Microsoft ACPI-Compliant System |
|                 |                        |                                 |                                                                                                    |                        |                                 |

to (ISA) 0x000001FA (506) Microsoft ACPI-Compliant System to (ISA) 0x000001FB (507) Microsoft ACPI-Compliant System to (ISA) 0x000001FC (508) Microsoft ACPI-Compliant System table (ISA) 0x000001FD (509) Microsoft ACPI-Compliant System in (ISA) 0x000001FE (510) Microsoft ACPI-Compliant System in (ISA) 0x000001FF (511) Microsoft ACPI-Compliant System (PCI) 0x00000019 (25) High Definition Audio Controller (PCI) 0xFFFFFFEB (-21) Intel(R) HD Graphics (PCI) 0xFFFFFFEC (-20) Intel(R) I211 Gigabit Network Connection #2 (PCI) 0xFFFFFFED (-19) Intel(R) I211 Gigabit Network Connection #2. (PCI) 0xFFFFFFEE (-18) Intel(R) I211 Gigabit Network Connection #2 (PCI) 0xFFFFFFFF (-17) Intel(R) I211 Gigabit Network Connection #2 (PCI) 0xFFFFFFF0 (-16) Intel(R) I211 Gigabit Network Connection #2 (PCI) 0xFFFFFFF1 (-15) Intel(R) I211 Gigabit Network Connection #2 (PCI) 0xFFFFFFF2 (-14) Intel(R) I211 Gigabit Network Connection (PCI) 0xFFFFFFF3 (-13) Intel(R) I211 Gigabit Network Connection (PCI) 0xFFFFFFF4 (-12) Intel(R) I211 Gigabit Network Connection PCI) 0xFFFFFFF5 (-11) Intel(R) I211 Gigabit Network Connection (PCI) 0xFFFFFFF6 (-10) Intel(R) I211 Gigabit Network Connection PCI) 0xFFFFFFF7 (-9) Intel(R) I211 Gigabit Network Connection to (PCI) 0xFFFFFFF8 (-8) Intel(R) Trusted Execution Engine Interface (PCI) 0xFFFFFFF9 (-7) Intel(R) USB 3.0 eXtensible Host Controller - 1.0 (Microsoft) (PCI) 0xFFFFFFFA (-6) Standard SATA AHCI Controller 늘 (PCI) 0xFFFFFFB (-5) Intel(R) Celeron(R)/Pentium(R) Processor PCI Express Root Port - 5AD7 to (PCI) 0xFFFFFFC (-4) Intel(R) Celeron(R)/Pentium(R) Processor PCI Express Root Port - 5AD8 to (PCI) 0xFFFFFFD (-3) Intel(R) Celeron(R)/Pentium(R) Processor PCI Express Root Port - 5AD6 to (PCI) 0xFFFFFFE (-2) Intel(R) Celeron(R)/Pentium(R) Processor PCI Express Root Port - 5ADA

# 3.6 Memory Map

The memory mapping list is shown as follows:

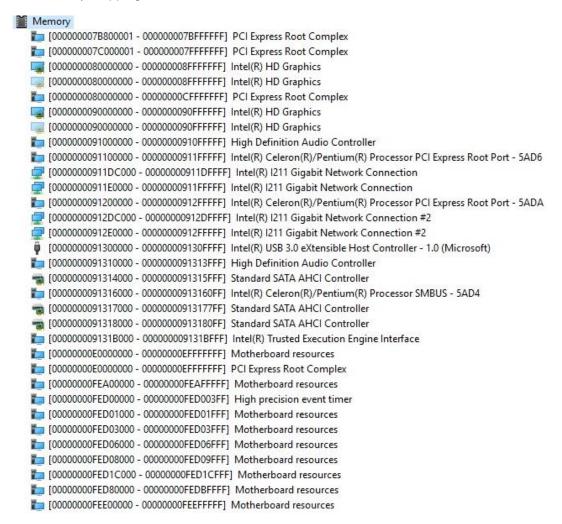

This page is intentionally left blank.

# Chapter 4 AMI BIOS Setup Utility

The AMI UEFI BIOS provides users with a built-in setup program to modify basic system configuration. All configured parameters are stored in a flash chip to save the setup information whenever the power is turned off. This chapter provides users with detailed description about how to set up basic system configuration through the AMI BIOS setup utility.

# 4.1 Starting

To enter the setup screens, follow the steps below:

- 1. Turn on the computer and press the <Del> key immediately.
- After you press the <Del> key, the main BIOS setup menu displays. You can access the
  other setup screens from the main BIOS setup menu, such as the Advanced and Chipset
  menus.

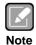

If your computer cannot boot after making and saving system changes with BIOS setup, you can restore BIOS optimal defaults by setting JP1 (see section 2.4.2).

It is strongly recommended that you should avoid changing the chipset's defaults. Both AMI and your system manufacturer have carefully set up these defaults that provide the best performance and reliability.

# 4.2 Navigation Keys

The BIOS setup/utility uses a key-based navigation system called hot keys. Most of the BIOS setup utility hot keys can be used at any time during the setup navigation process. These keys include <F1>, <F2>, <Enter>, <ESC>, <Arrow> keys, and so on.

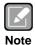

Some of the navigation keys differ from one screen to another.

| Hot Keys      | Description                                                                                                    |  |
|---------------|----------------------------------------------------------------------------------------------------|--|
| →← Left/Right | The Left and Right <arrow> keys allow you to select a setup screen.</arrow>                                                                                                    |  |
| ↑↓ Up/Down    | The Up and Down <arrow> keys allow you to select a setup screen or sub-screen.</arrow>                                                                                                    |  |
| +- Plus/Minus | The Plus and Minus <arrow> keys allow you to change the field value of a particular setup item.</arrow>                                                                                    |  |
| Tab           | The <tab> key allows you to select setup fields.</tab>                                                                                                    |  |
| F1            | The <f1> key allows you to display the General Help screen.</f1>                                                                                                    |  |
| F2            | The <f2> key allows you to Load Previous Values.</f2>                                                                                                    |  |
| F3            | The <f3> key allows you to Load Optimized Defaults.</f3>                                                                                                    |  |
| F4            | The <f4> key allows you to save any changes you have made and exit Setup. Press the <f4> key to save your changes.</f4></f4>                                                               |  |
| Esc           | The <esc> key allows you to discard any changes you have made and exit the Setup. Press the <esc> key to exit the setup without saving your changes.</esc></esc>                           |  |
| Enter         | The <enter> key allows you to display or change the setup option listed for a particular setup item. The <enter> key can also allow you to display the setup sub- screens.</enter></enter> |  |

# 4.3 Main Menu

When you first enter the setup utility, you will enter the Main setup screen. You can always return to the Main setup screen by selecting the Main tab. System Time/Date can be set up as described below. The Main BIOS setup screen is shown below.

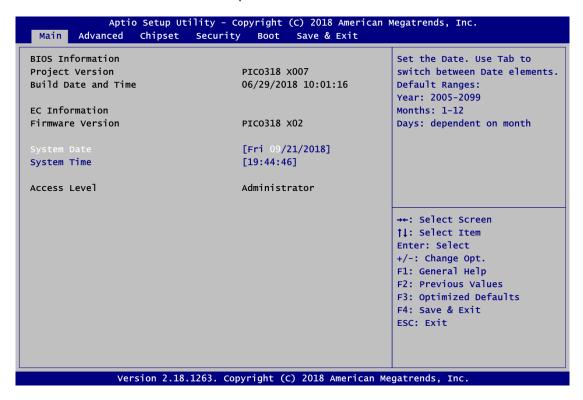

# • BIOS and EC Information

Display BIOS and EC firmware information.

#### System Date/Time

Use this option to change the system time and date. Highlight System Time or System Date using the <Arrow> keys. Enter new values through the keyboard. Press the <Tab> key or the <Arrow> keys to move between fields. The date must be entered in MM/DD/YY format. The time is entered in HH:MM:SS format.

# Access Level

Display the access level of current user.

# 4.4 Advanced Menu

The Advanced menu also allows users to set configuration of the CPU and other system devices. You can select any of the items in the left frame of the screen to go to the sub menus:

- ► Ec DIO Configuration
- Serial Port Configuration
- ► Hardware Monitor
- ► ACPI Settings
- ► CPU Configuration
- ► SATA Configuration
- ► USB Configuration
- ▶ Utility Configuration

For items marked with "▶", please press <Enter> for more options.

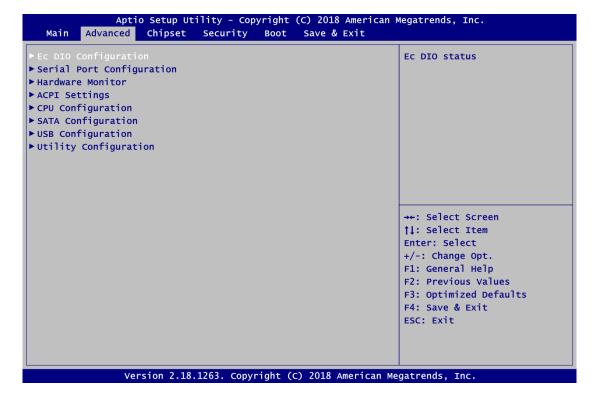

## • Ec DIO Configuration

You can use this screen to select options for the 4-bit Digital I/O Configuration. A description of selected item appears on the right side of the screen. For items marked with "\rightarrow", please press <Enter> for more options.

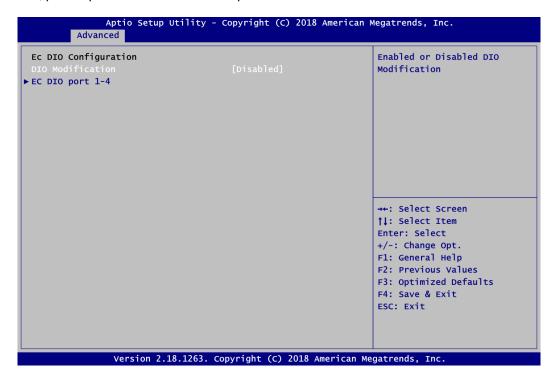

## **DIO Modification**

Enable or disable digital I/O modification. The default is Disabled.

# EC DIO port 1-4

Use this item to set parameters of DIO1~4, and change the DIO type of the selected option.

If DIO Modification is disabled, you are not allowed to change inputs/outputs setting. The DIO status sub screen is as follows:

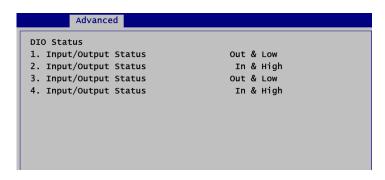

If DIO Modification is enabled, you can load manufacture default and access to the DIO status sub screen to change inputs/outputs setting, see images below.

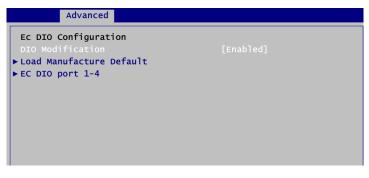

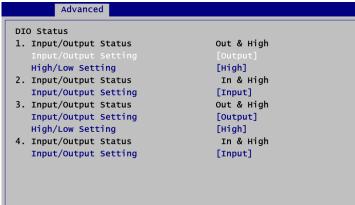

# • Serial Port Configuration

You can use this screen to select options for the Serial Port Configuration, and change the value of the selected option. A description of the selected item appears on the right side of the screen. For items marked with ">", please press <Enter> for more options.

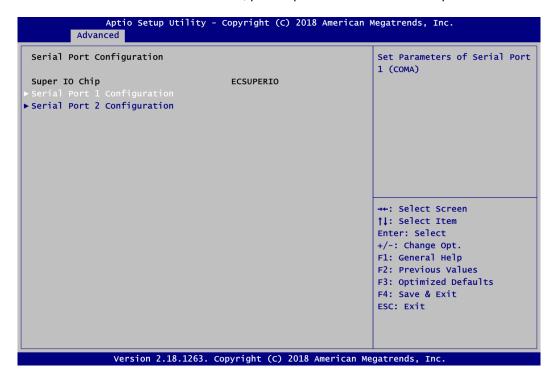

# Serial Port 1~2 Configuration

Use these items to set parameters related to serial port 1~2.

## Serial Port 1 Configuration

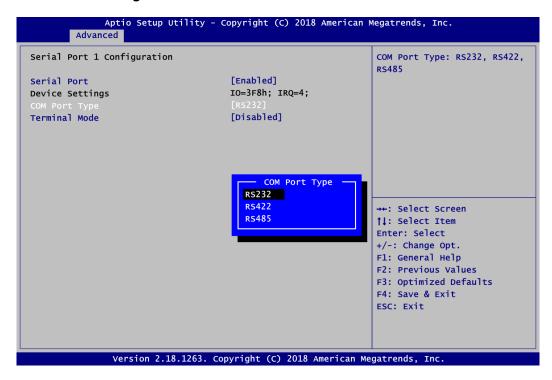

#### **Serial Port**

Enable or disable serial port 1. The optimal setting for base I/O address is 3F8h and for interrupt request address is IRQ4.

# **COM Port Type**

Use this item to set RS-232/422/485 communication mode.

#### **Terminal Mode**

Enable terminal mode to enable the RS-422/485 termination resistor to enhance the signal.

## Serial Port 2 Configuration

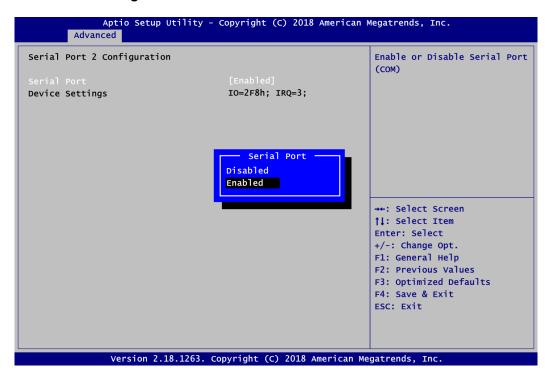

#### **Serial Port**

Enable or disable serial port 2. The optimal setting for base I/O address is 2F8h and for interrupt request address is IRQ3.

# Hardware Monitor

This screen monitors hardware health status.

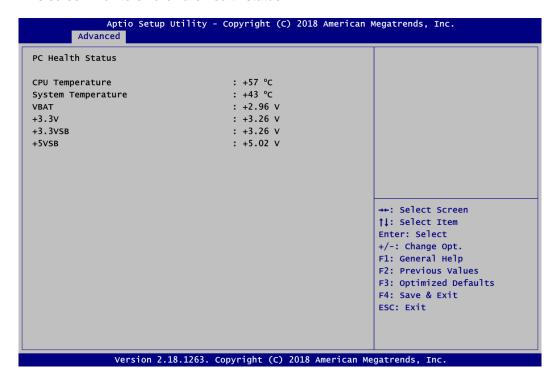

This screen displays the temperature of system and CPU, system voltages (VBAT, +3.3V, +3.3VSB and +5VSB).

# ACPI Settings

You can use this screen to select options for the ACPI configuration, and change the value of the selected option. A description of the selected item appears on the right side of the screen.

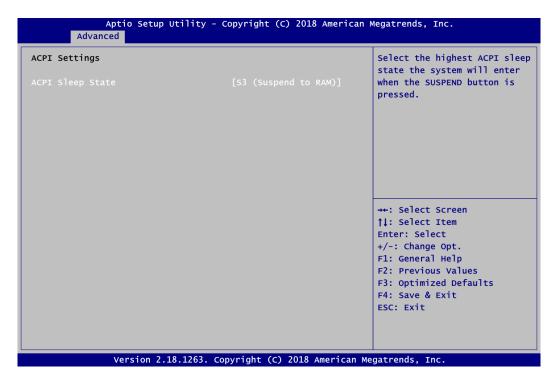

## **ACPI Sleep State**

Select the ACPI (Advanced Configuration and Power Interface) sleep state. Configuration options are Suspend Disabled and S3 (Suspend to RAM). The S3 (Suspend to RAM) option selects ACPI sleep state the system will enter when suspend button is pressed.

## • CPU Configuration

This screen shows the CPU Configuration and you can change the value of the selected option.

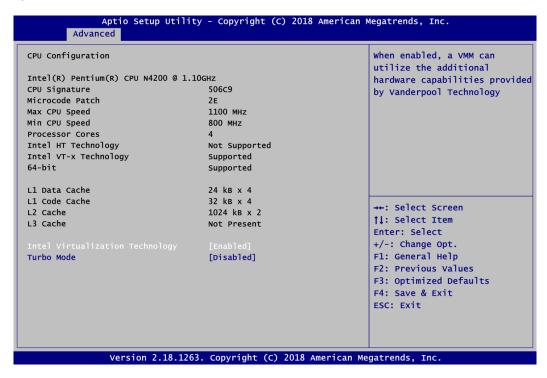

## **Intel Virtualization Technology**

Enable or disable Intel<sup>®</sup> Virtualization Technology. When enabled, a VMM (Virtual Machine Mode) can utilize the additional hardware capabilities. It allows a platform to run multiple operating systems and applications independently, hence enabling a computer system to work as several virtual systems.

## **Turbo Mode**

Enable or disable Intel<sup>®</sup> turbo boost mode allowing processor cores to run faster but not exceed CPU defined frequency limits.

# • SATA Configuration

During system boot up, BIOS automatically detects the presence of SATA devices. In SATA Configuration menu, you can see the current installed hardware in SATA ports.

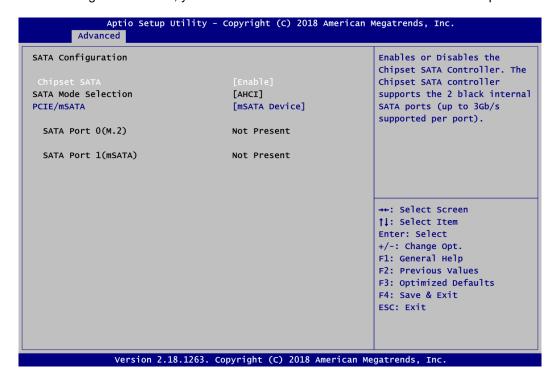

#### **Chipset SATA**

Enable or disable Chipset SATA Controller. The default is Enable.

# **SATA Mode Selection**

The SATA operation mode is AHCI (Advanced Host Controller Interface).

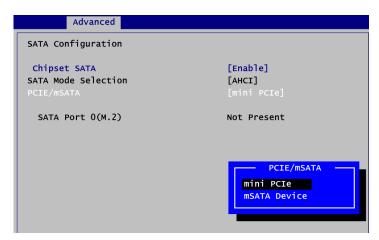

#### PCIE/mSATA

Choose mini PCIe or mSATA Device for PCI-Express Mini Card. The default is mini PCIe. If mSATA is needed to insert to SCN5 (see section 2.5.14), please change setting to mSATA Device.

# USB Configuration

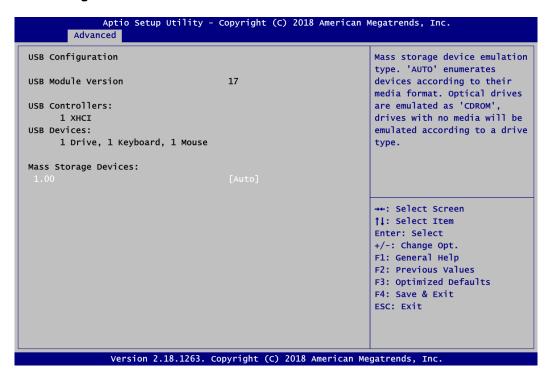

#### **USB Devices**

Display all detected USB devices.

# Utility Configuration

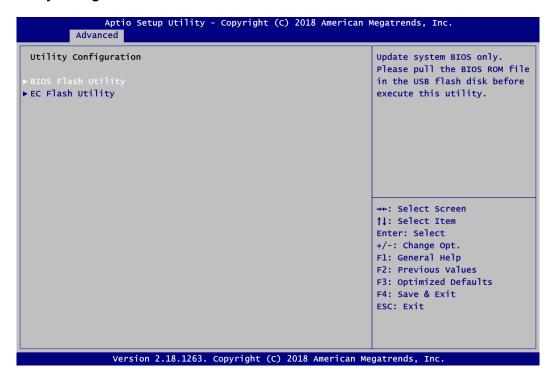

## **BIOS Flash Utility**

BIOS flash utility configuration. For more detailed information, please refer to Appendix C.

# **EC Flash Utility**

EC flash utility configuration. For more detailed information, please refer to Appendix C

# 4.5 Chipset Menu

The Chipset menu allows users to change the advanced chipset settings. You can select any of the items in the left frame of the screen to go to the sub menus:

- North Bridge
- ► South Bridge

For items marked with "▶", please press <Enter> for more options.

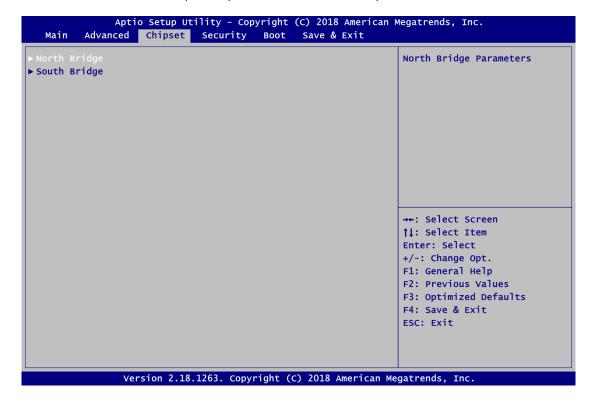

# North Bridge

This screen allows users to configure parameters of North Bridge chipset.

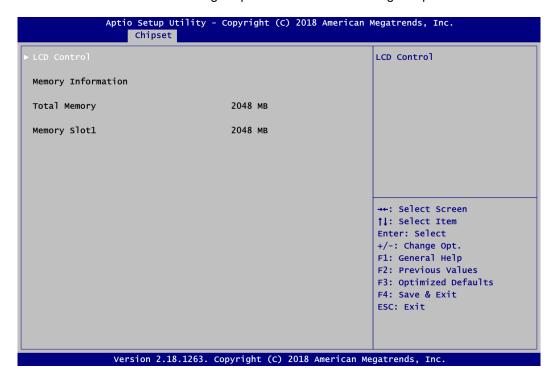

# **LCD Control**

This item allows you to select LCD panel control options. Please press <Enter> to go to the sub menus.

# **Memory Information**

Display system memory information.

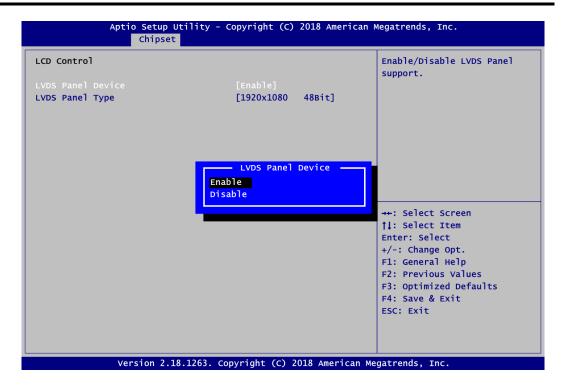

#### **LVDS Panel Device**

Enable or disable LVDS panel device.

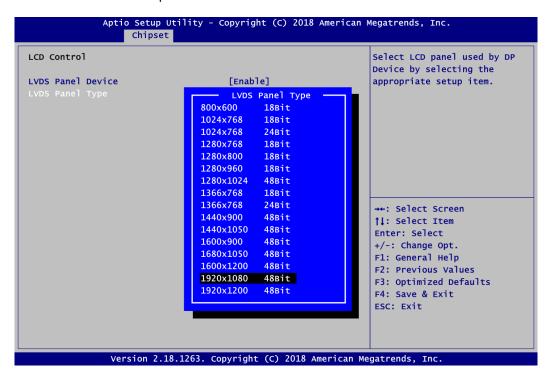

# **LVDS Panel Type**

Select the appropriate LVDS panel resolution; see the selection options in image above.

# • South Bridge

This screen shows Intel® MRC/PMC/TXE FW version.

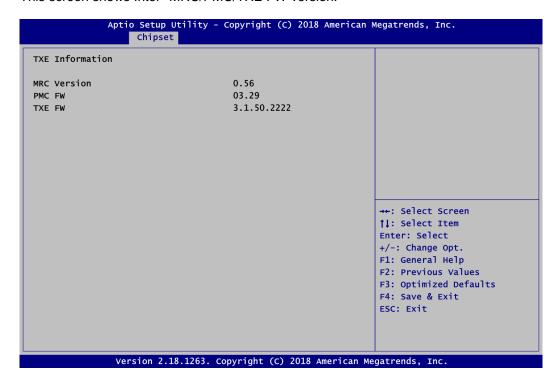

# 4.6 Security Menu

The Security menu allows users to change the security settings for the system.

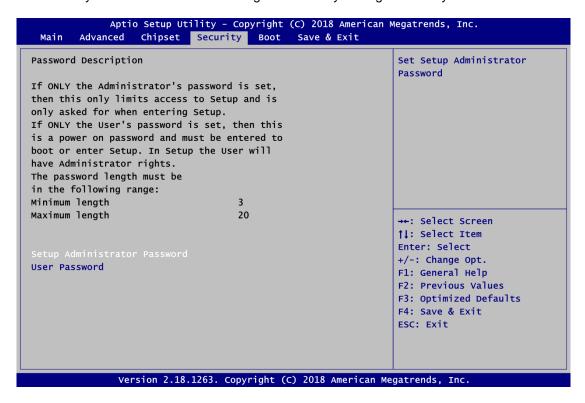

- Setup Administrator Password Set setup administrator password.
- User Password Set user password.

# 4.7 Boot Menu

The Boot menu allows users to change boot options of the system.

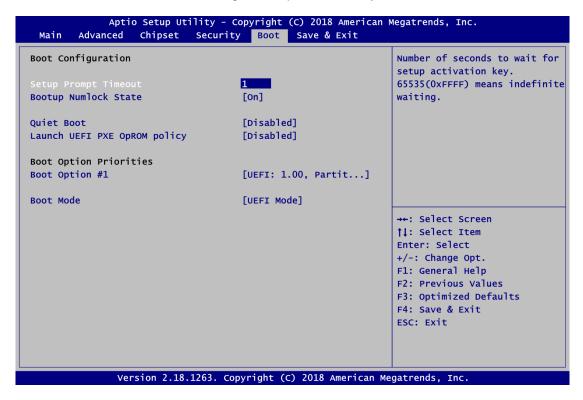

# Setup Prompt Timeout

Number of seconds to wait for setup activation key. 65535(0xFFFF) means indefinite waiting.

#### Bootup Numlock State

Use this item to select the power-on state for the keyboard NumLock.

# Quiet Boot

Select to display either POST output messages or a splash screen during boot-up.

## • Launch UEFI PXE OpROM policy

Control the execution of UEFI PXE OpROM.

#### Boot Option Priorities

These are settings for boot priority. Specify the boot device priority sequence from the available devices.

## Boot Mode

Use this option for boot mode settings.

- UEFI Boot: Select support to boot any UEFI-capable OS.
- Legacy Boot: Select support to boot non UEFI-capable OS that expects a legacy BIOS interface.

Note that the Primary IGFX Boot Display option appears only if Legacy Mode is selected, see image below.

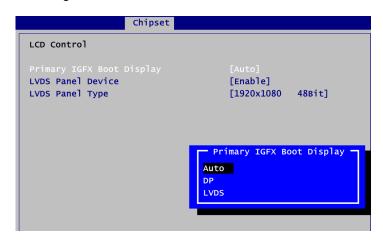

# Primary IGFX Boot Display (Legacy mode use only)

Select the video device which will be activated during POST (Power-On Self Test). Default is "Auto". The image above shows option list in Primary IGFX Boot Display.

# 4.8 Save & Exit Menu

The Save & Exit menu allows users to load your system configuration with optimal or fail-safe default values.

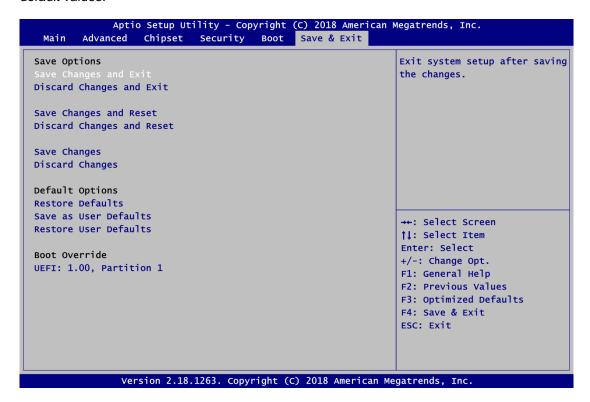

## Save Changes and Exit

When you have completed the system configuration changes, select this option to leave Setup and return to Main Menu. Select Save Changes and Exit from the Save & Exit menu and press <Enter>. Select Yes to save changes and exit.

#### Discard Changes and Exit

Select this option to quit Setup without making any permanent changes to the system configuration and return to Main Menu. Select Discard Changes and Exit from the Save & Exit menu and press <Enter>. Select Yes to discard changes and exit.

#### Save Changes and Reset

When you have completed the system configuration changes, select this option to leave Setup and reboot the computer so the new system configuration parameters can take effect. Select Save Changes and Reset from the Save & Exit menu and press <Enter>. Select Yes to save changes and reset.

## • Discard Changes and Reset

Select this option to quit Setup without making any permanent changes to the system configuration and reboot the computer. Select Discard Changes and Reset from the Save & Exit menu and press <Enter>. Select Yes to discard changes and reset.

#### Save Changes

When you have completed the system configuration changes, select this option to save changes. Select Save Changes from the Save & Exit menu and press <Enter>. Select Yes to save changes.

## Discard Changes

Select this option to quit Setup without making any permanent changes to the system configuration. Select Discard Changes from the Save & Exit menu and press <Enter>. Select Yes to discard changes.

#### Restore Defaults

It automatically sets all Setup options to a complete set of default settings when you select this option. Select Restore Defaults from the Save & Exit menu and press <Enter>.

## • Save as User Defaults

Select this option to save system configuration changes done so far as User Defaults. Select Save as User Defaults from the Save & Exit menu and press <Enter>.

#### Restore User Defaults

It automatically sets all Setup options to a complete set of User Defaults when you select this option. Select Restore User Defaults from the Save & Exit menu and press <Enter>.

#### Boot Override

Select a drive to immediately boot that device regardless of the current boot order.

This page is intentionally left blank.

# Appendix A Watchdog Timer

# A.1 About Watchdog Timer

After the system stops working for a while, it can be auto-reset by the watchdog timer. The integrated watchdog timer can be set up in the system reset mode by program.

# A.2 How to Use Watchdog Timer

Watchdog Timer 57

This page is intentionally left blank.

58 Watchdog Timer

# Appendix B Digital I/O

# **B.1** About Digital I/O

The onboard GPIO or digital I/O has 4 bits (DIO1~4). Each bit can be set to function as input or output by software programming. In default, all pins are pulled high with +5V level (according to main power). The BIOS default settings are 2 inputs and 2 outputs.

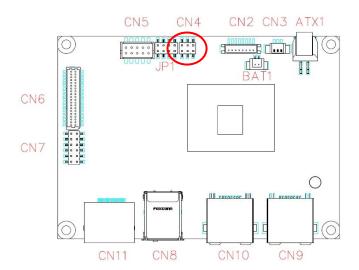

| CN4 |   |   |  |  |
|-----|---|---|--|--|
| 5   | 3 | 1 |  |  |
| ि   | 0 |   |  |  |
| 0   | 0 | 0 |  |  |
| 6   | 4 | 2 |  |  |

| Pin | Signal | Pin | Signal |
|-----|--------|-----|--------|
| 1   | GND    | 2   | +5V    |
| 3   | DIO 2  | 4   | DIO 1  |
| 5   | DIO 3  | 6   | DIO 0  |

# **B.2** Digital I/O Programming

```
Assembly sample code:
         dx,fa31
a1,00
                           ; Set DIO 0-3 to Output
mov
mov
         dx,al
out
         dx,fa32
a1,0c
                           ; Set DIO 2-3 to High
mov
mov
out
         dx,al
         dx,fa31
al,0f
mov
                           ; Set DIO 0-3 to Input
mov
out
         dx,al
mov
         dx,fa32
                           ; Get DIO 0-3 status
         al,dx
in
         dx,fa31
                             Set DIO 0-1 to Input, 2-3 to Output
mov
mov
         al,03
                             a1 = 03 => 00000011
out
         dx,al
         dx,fa32
a1,08
mov
                             Set DIO 3 to High
                             al = 08 => 00001000
mov
         dx,al
out
in
         al,dx
                           ; Get DIO 0-2 status
```

Digital I/O 59

This page is intentionally left blank.

60 Digital I/O

# Appendix C BIOS/EC Flash Utility

The BIOS Flash utility is a new helpful function in BIOS setup program. With this function you can easily update system BIOS without having to enter operating system. In this appendix you may learn how to do it in just a few steps. Please read and follow the instructions below carefully.

1. In your USB flash drive, create a new folder and name it "Axiomtek", see figure below.

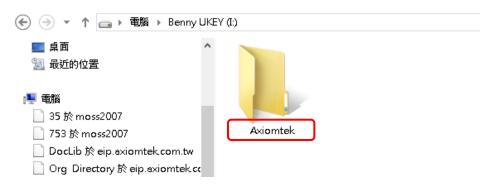

2. Copy BIOS ROM file (e.g. PICO318.005) to "Axiomtek" folder.

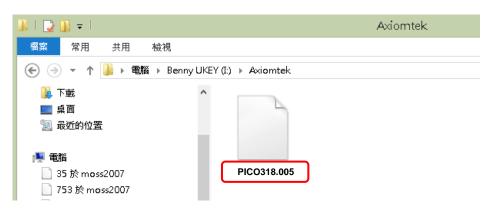

- 3. Insert the USB flash drive to your system.
- 4. Enter BIOS setup menu and go to Advanced\Utility Configuration. Select BIOS Flash Utility and press <Enter>.

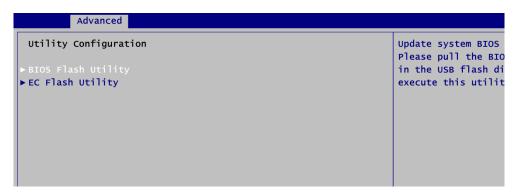

BIOS Flash Utility 61

5. BIOS automatically detect all USB drive(s) attached to the system. In this example only one USB drive is attached to the system. That's why, you can see only one device is displayed in figure below.

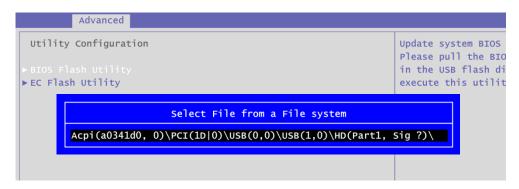

6. Select the USB drive containing BIOS ROM file you want to update using the  $<\uparrow>$  or  $<\downarrow>$  key. Then press <Enter> to get into "Axiomtek" folder.

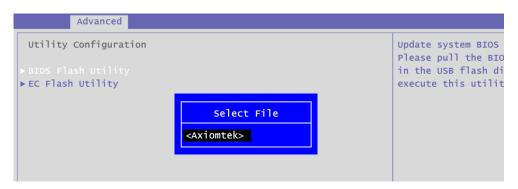

7. Now you can see the BIOS ROM file on the screen, press <Enter> to select.

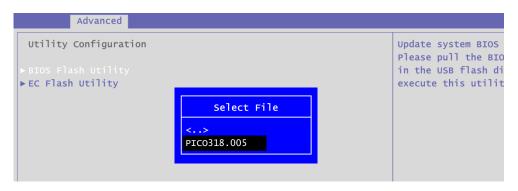

8. Select Start to flash system BIOS option to begin updating procedure.

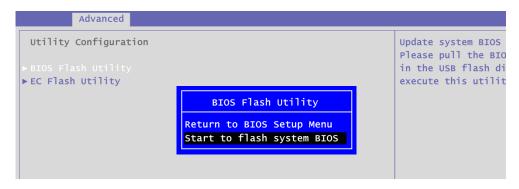

62 BIOS Flash Utility

Please wait while BIOS completes the entire flash update process: erase data, write new data and verify data.

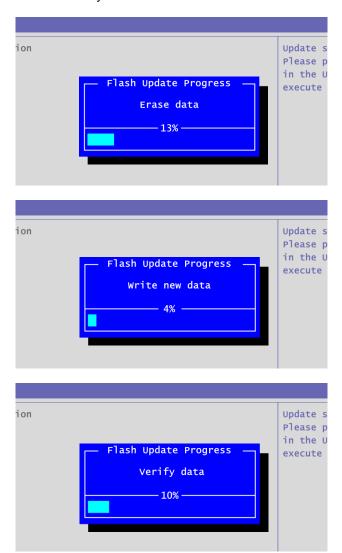

10. When you see the following figure, press <Enter> to finish the update process. After that the system will shut down and restart immediately.

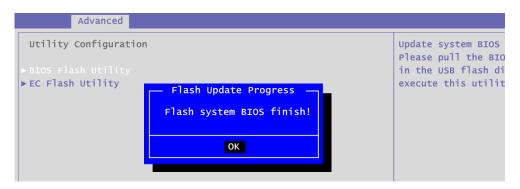

BIOS Flash Utility 63